**CMU SCS** 

Carnegie Mellon Univ. Dept. of Computer Science 15-415/615 - DB Applications

Lecture #26: Spatial Databases (R&G ch. 28)

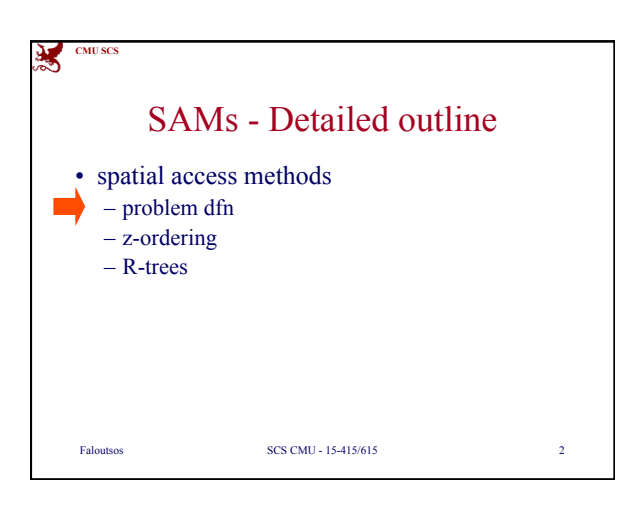

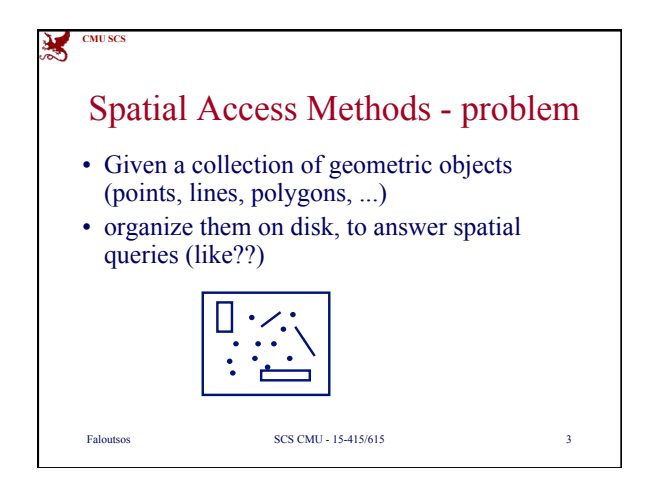

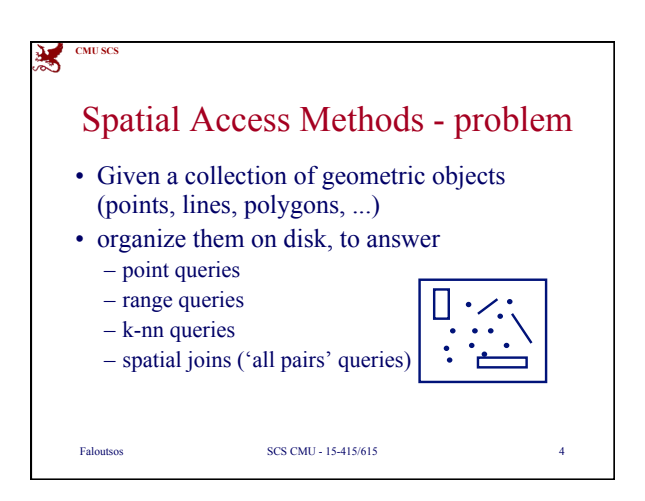

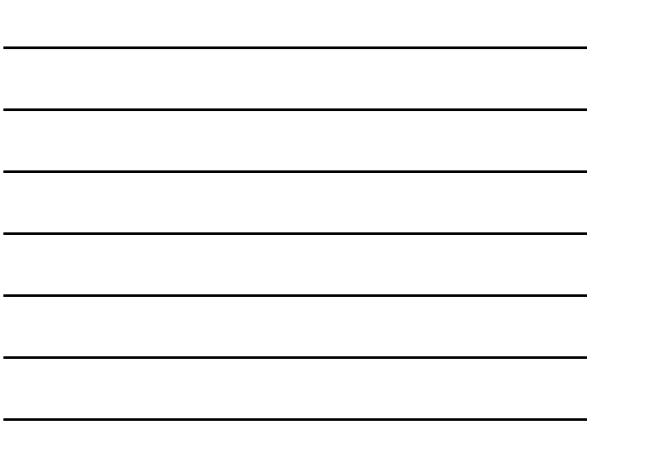

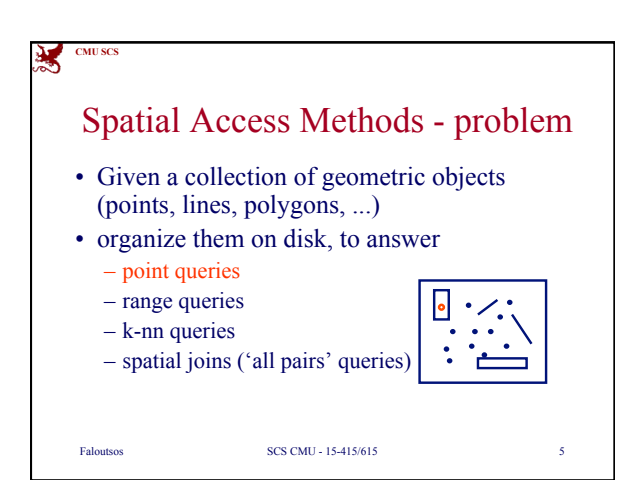

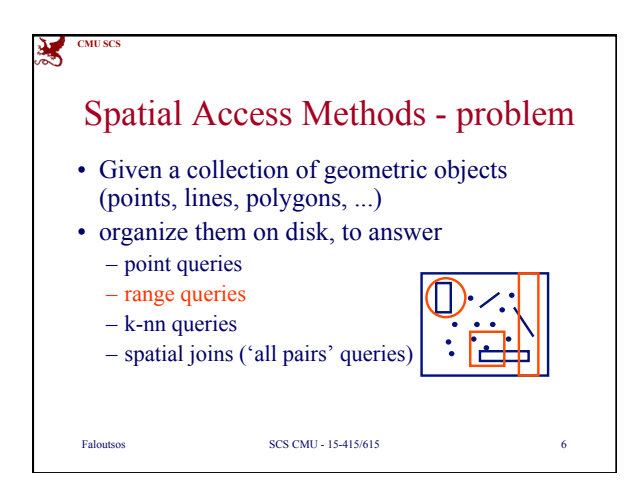

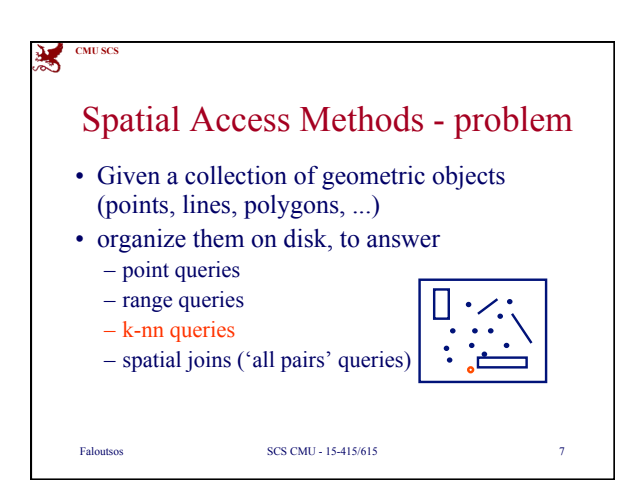

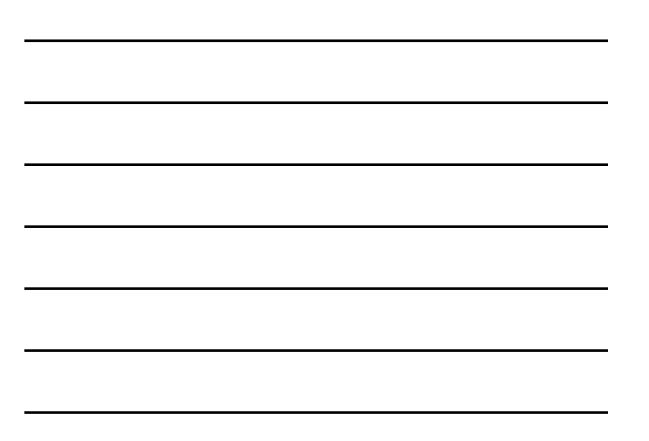

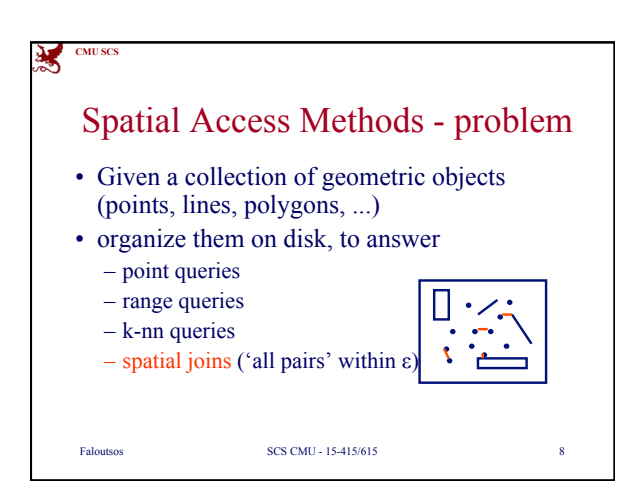

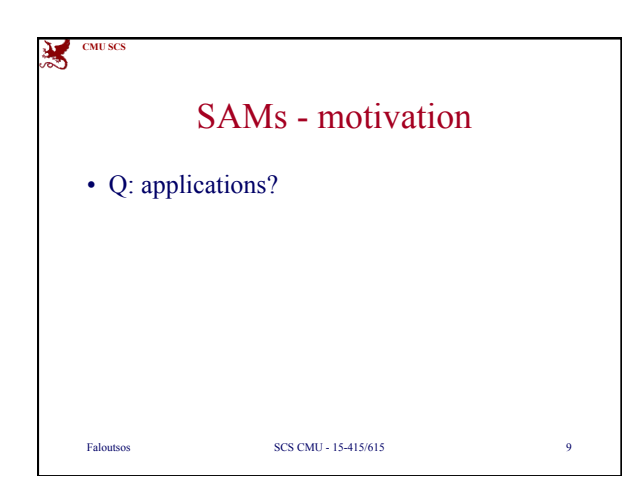

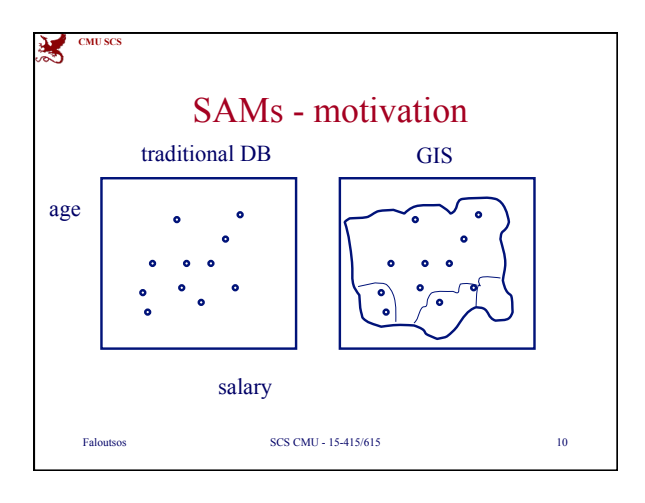

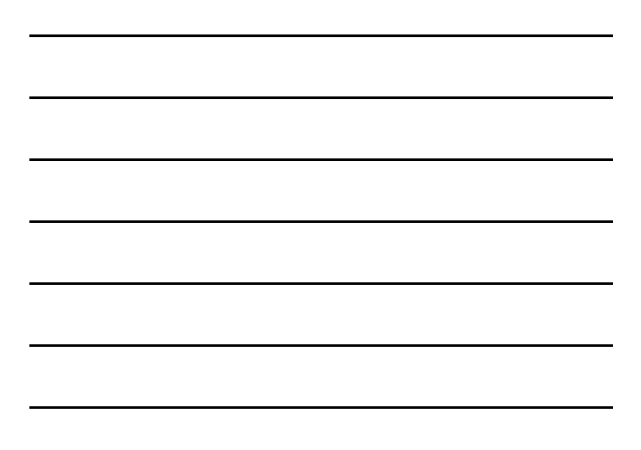

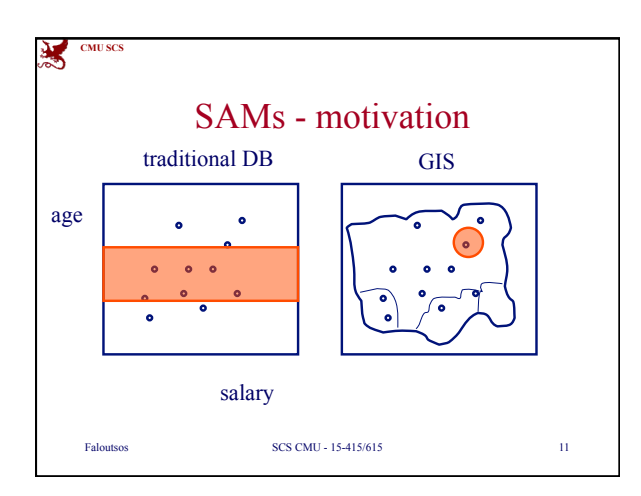

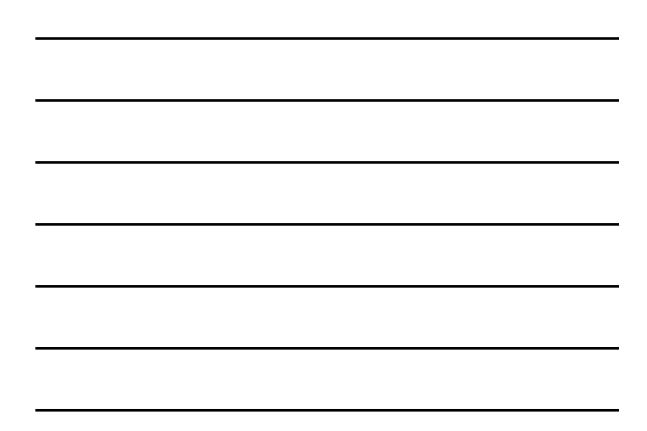

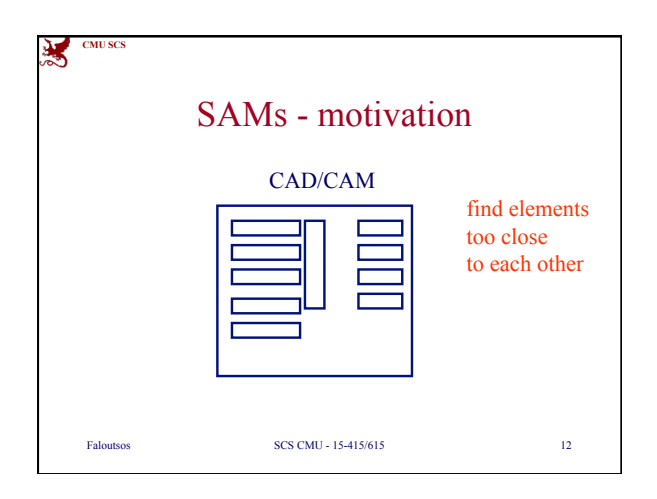

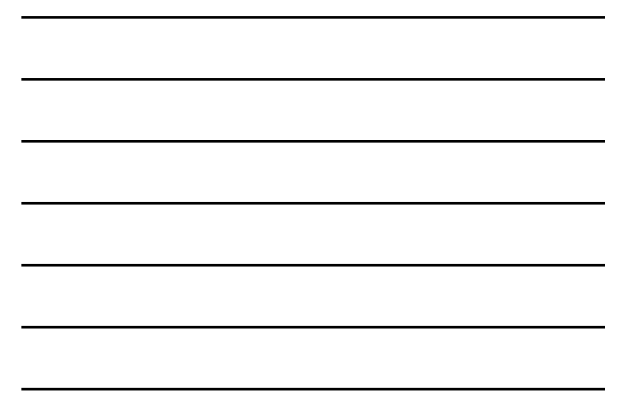

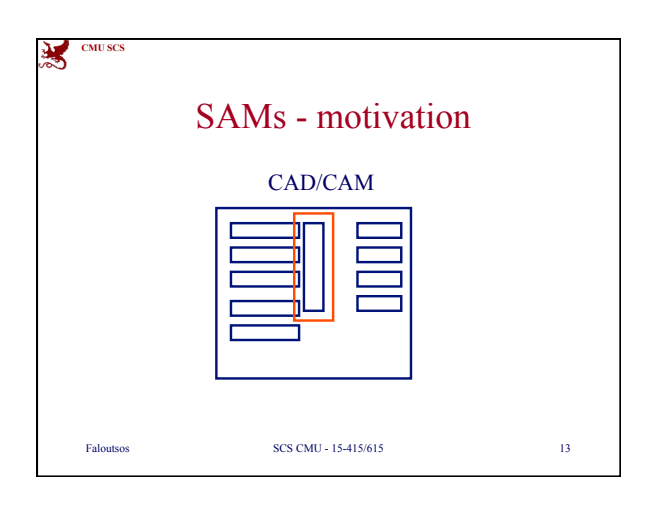

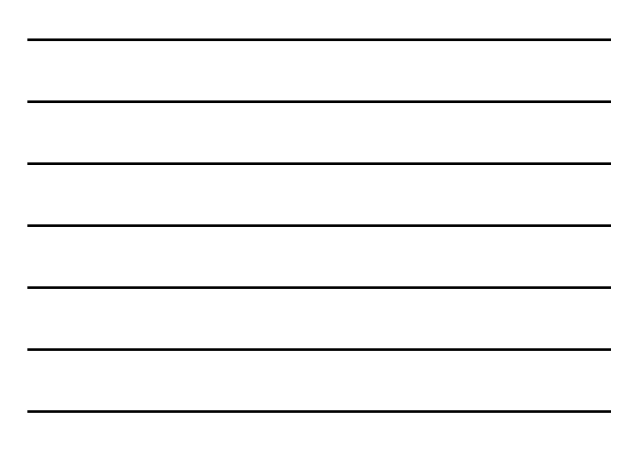

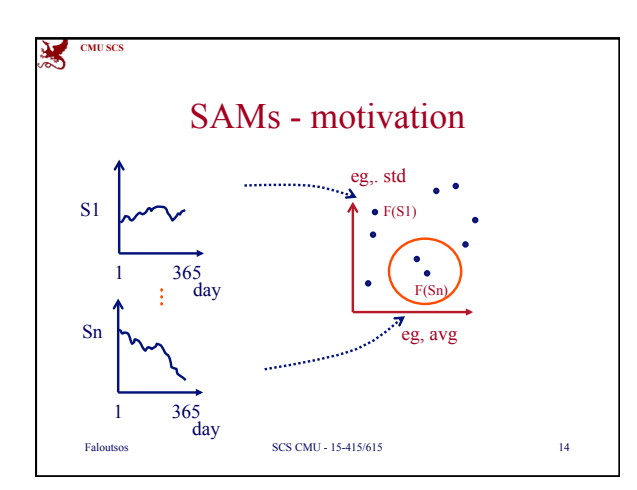

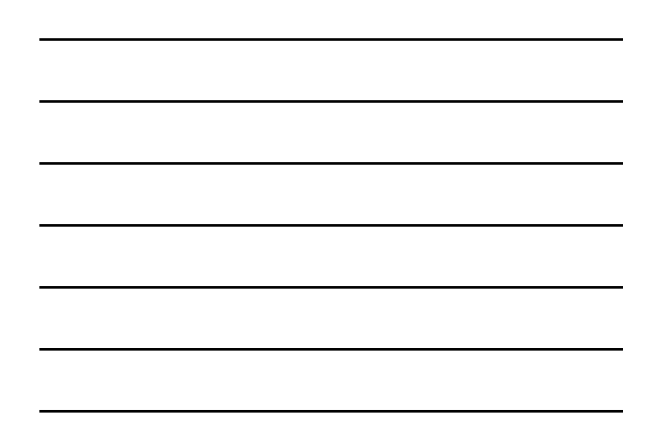

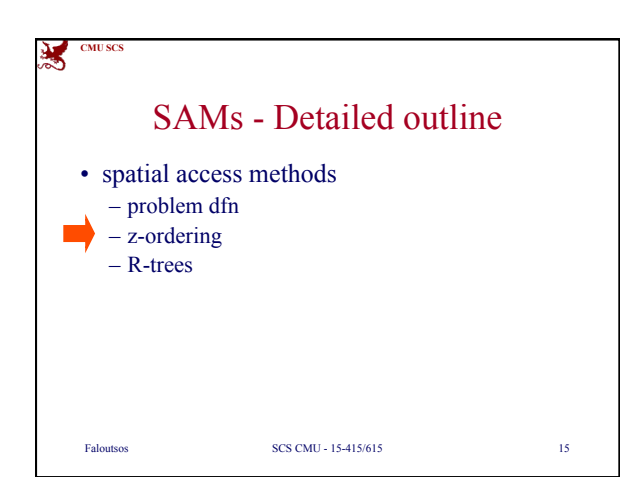

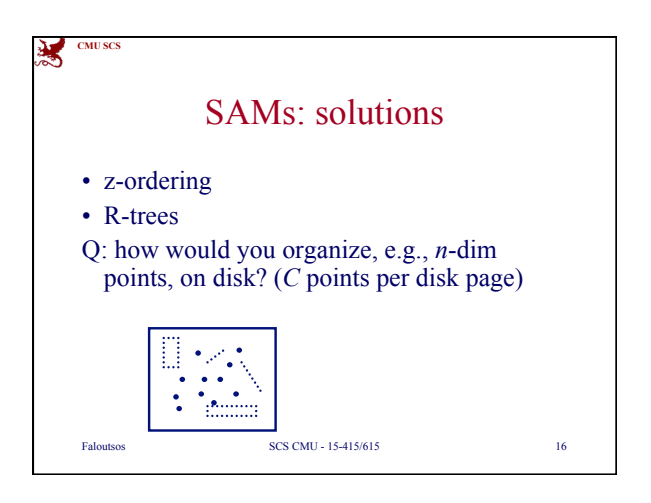

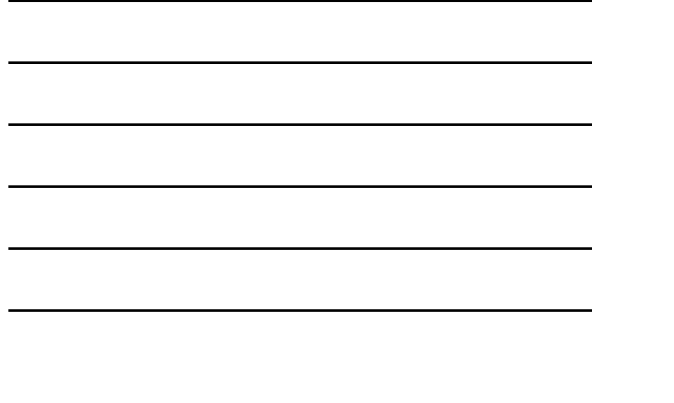

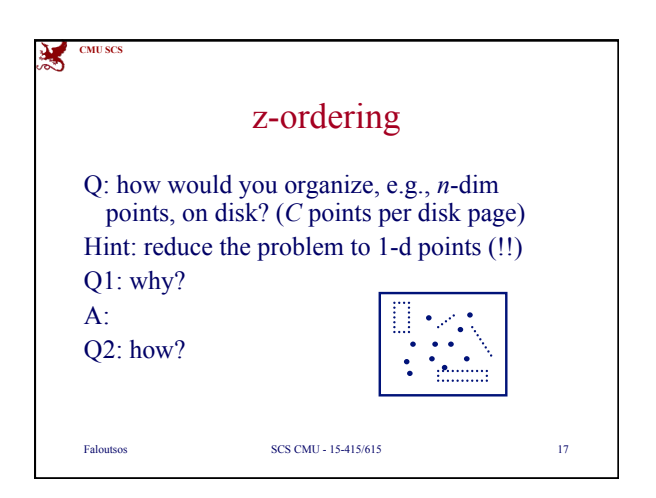

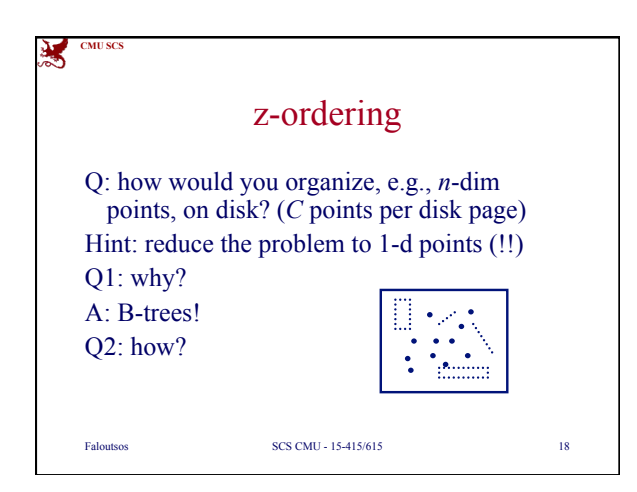

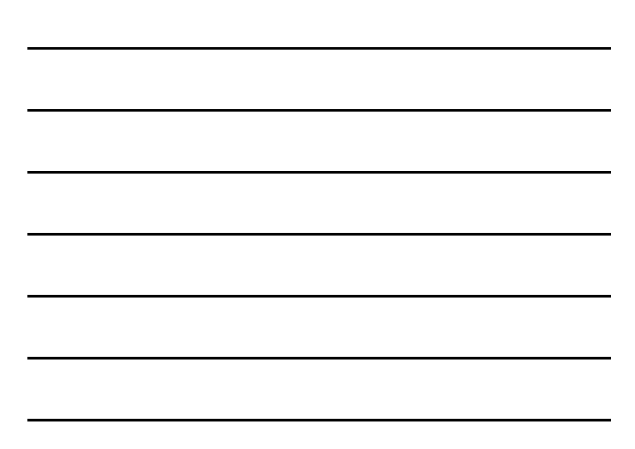

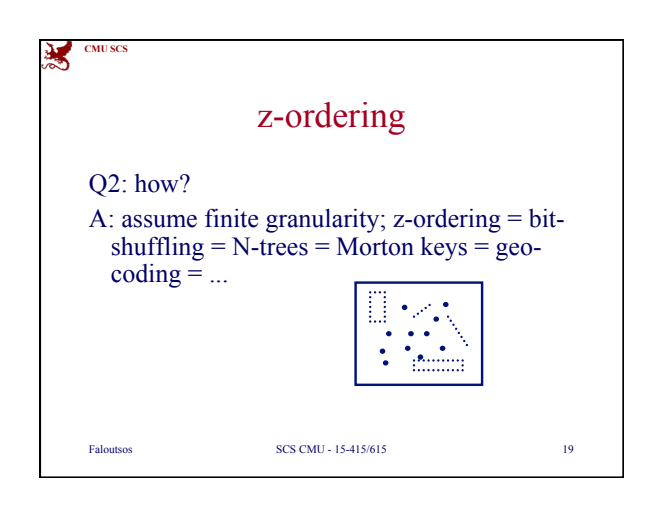

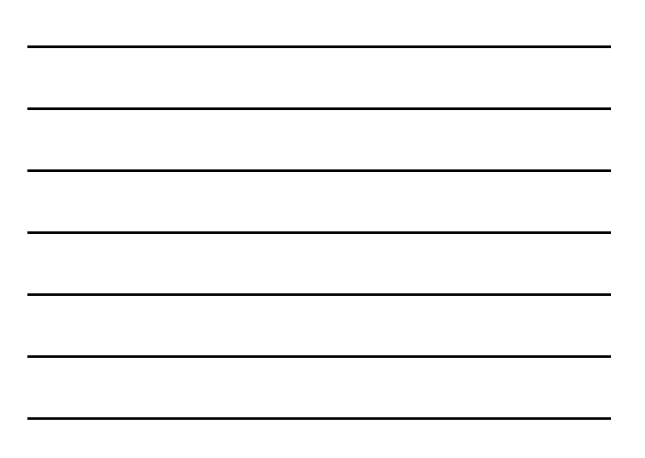

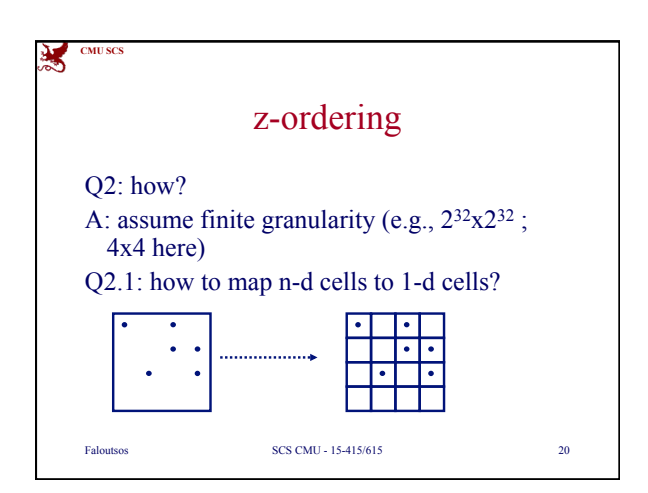

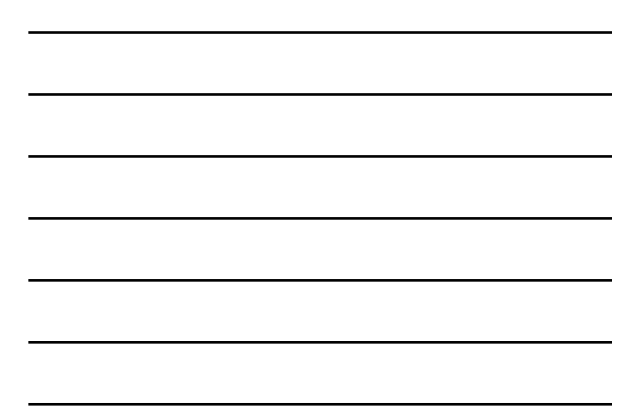

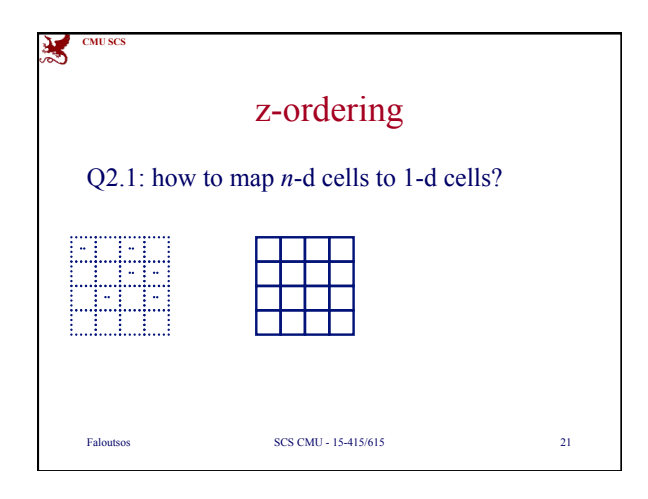

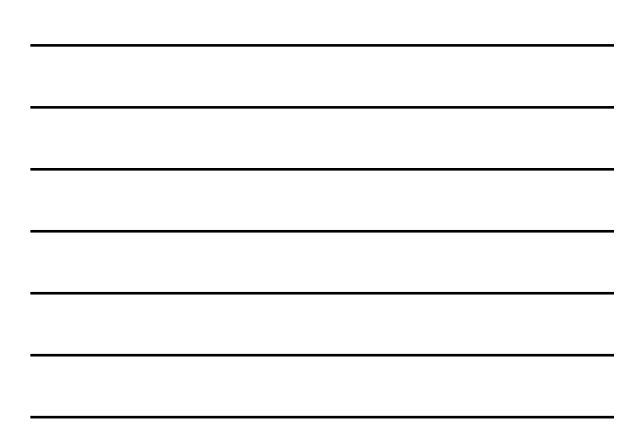

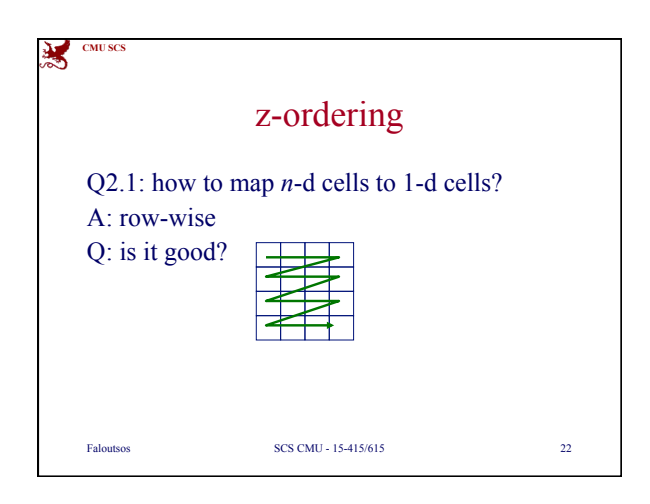

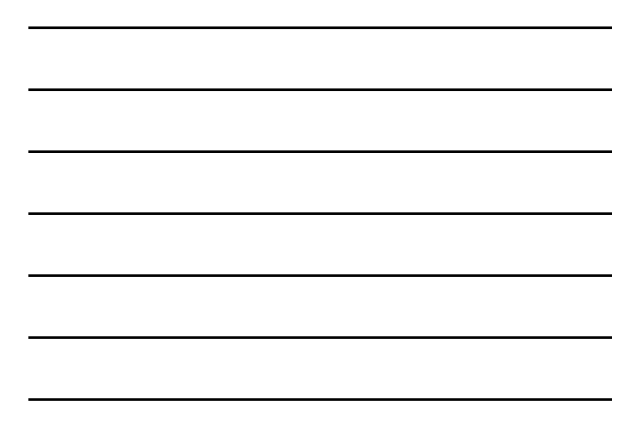

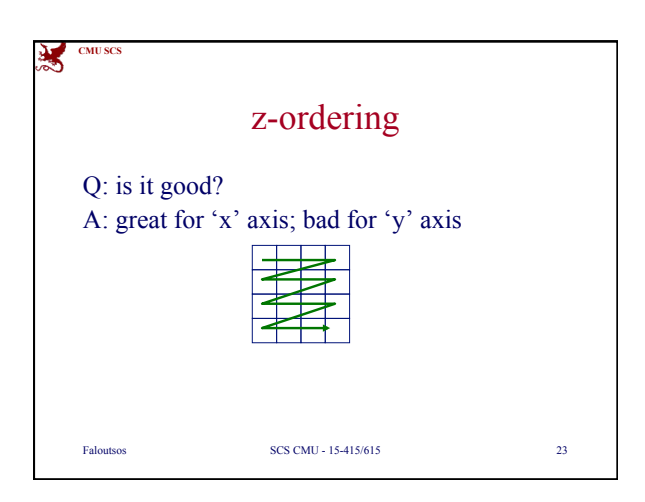

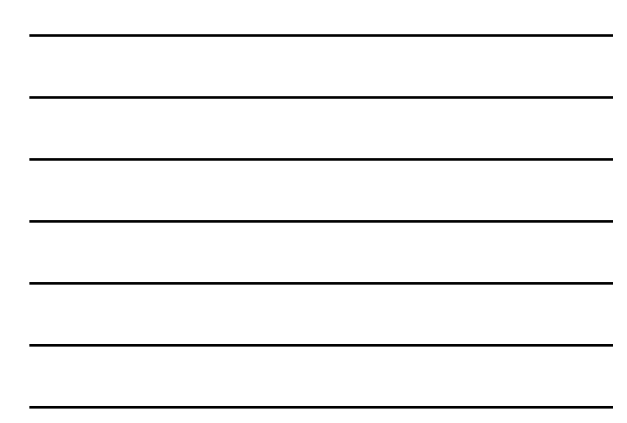

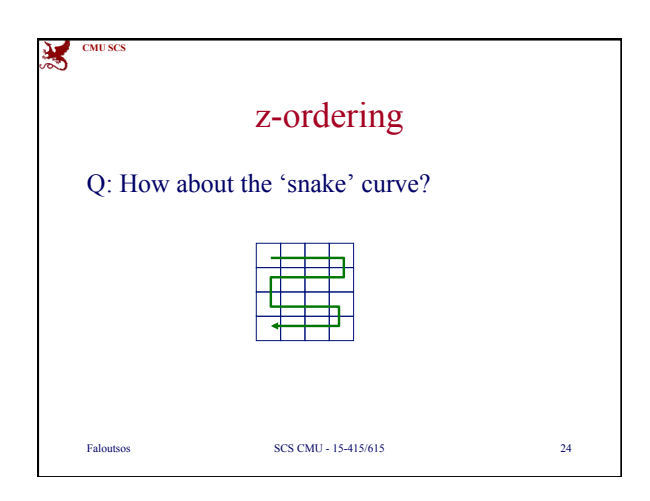

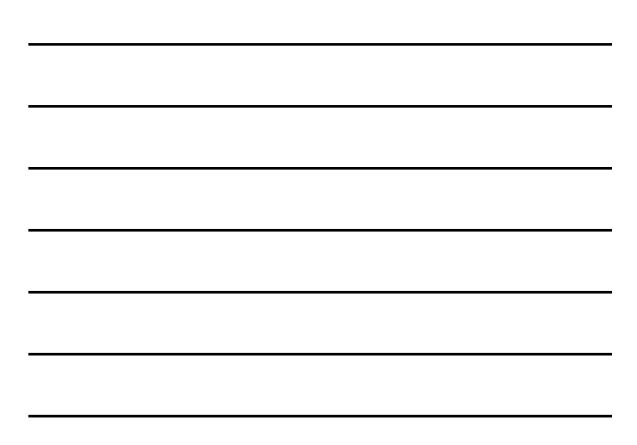

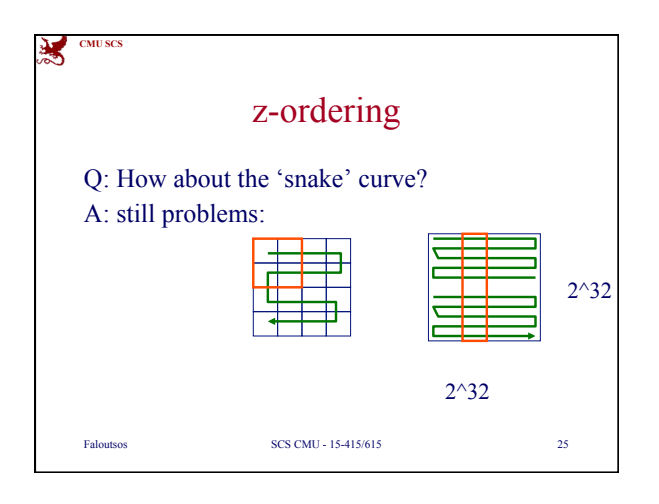

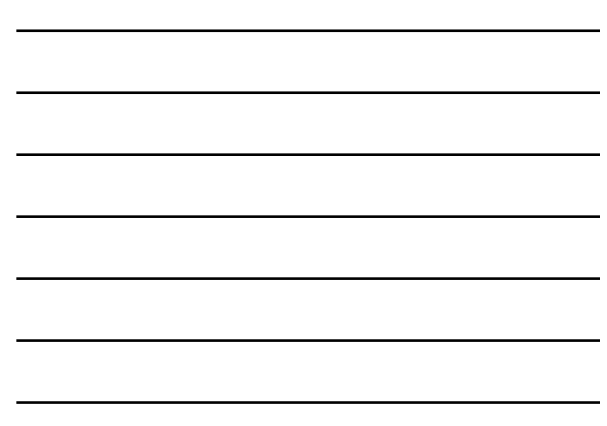

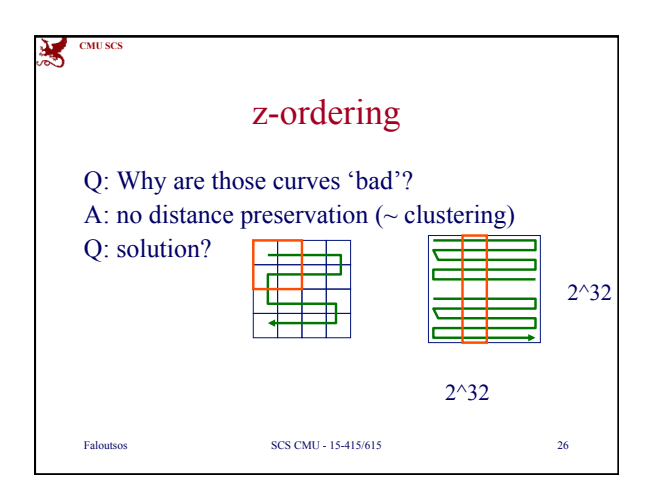

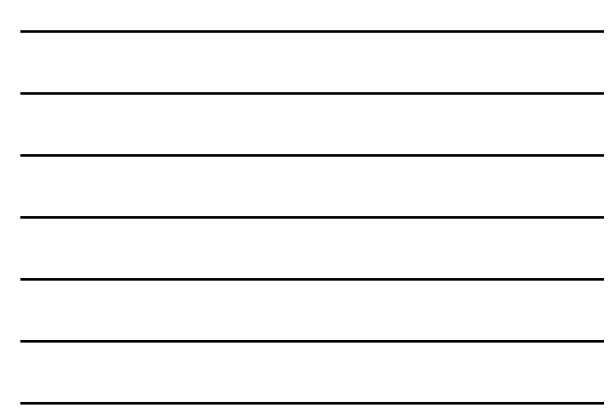

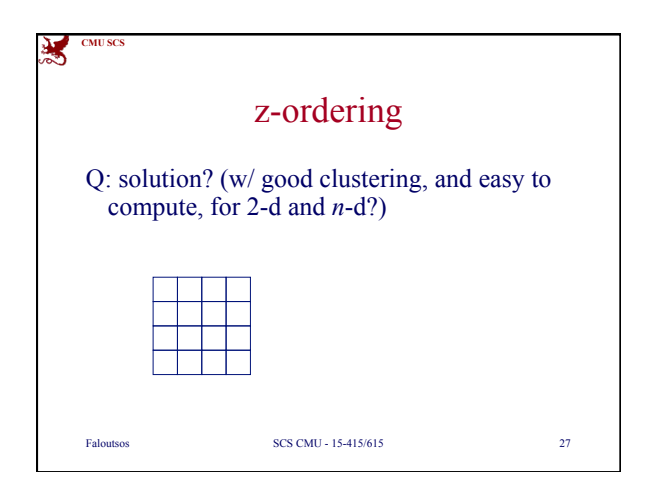

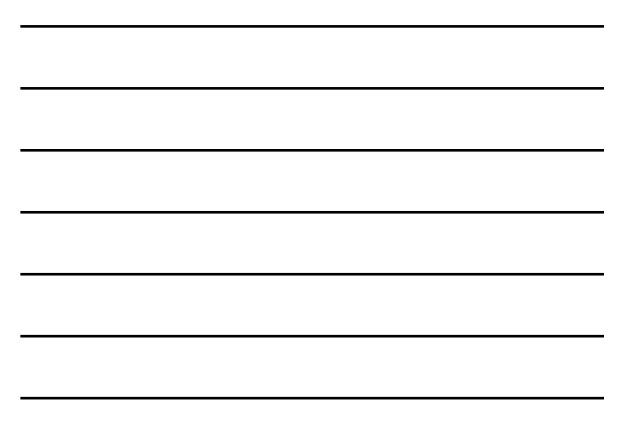

**CMU SCS**

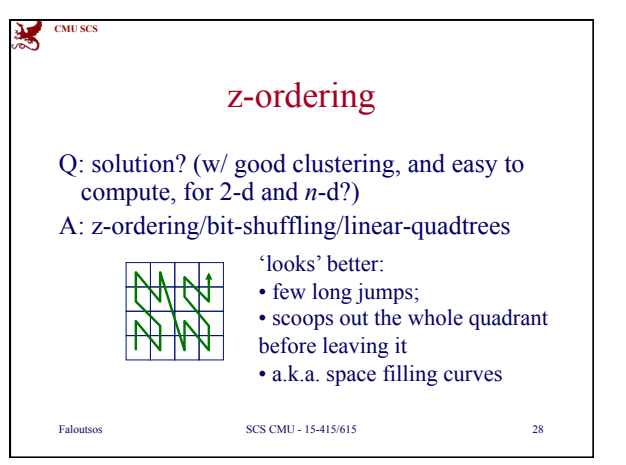

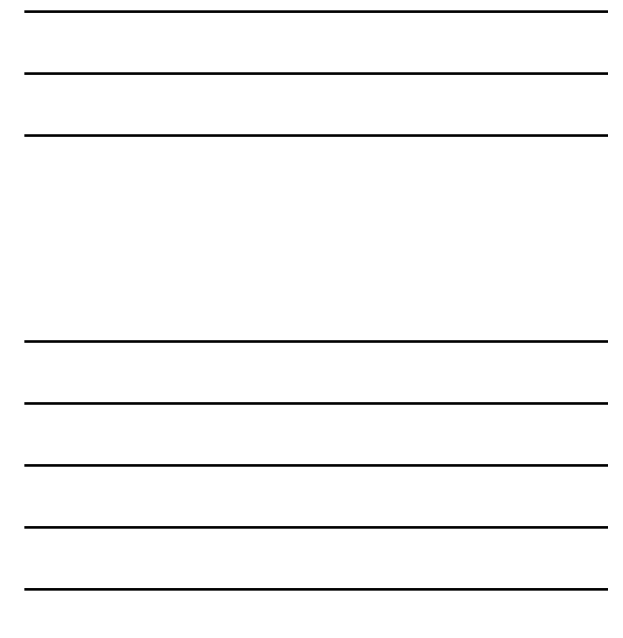

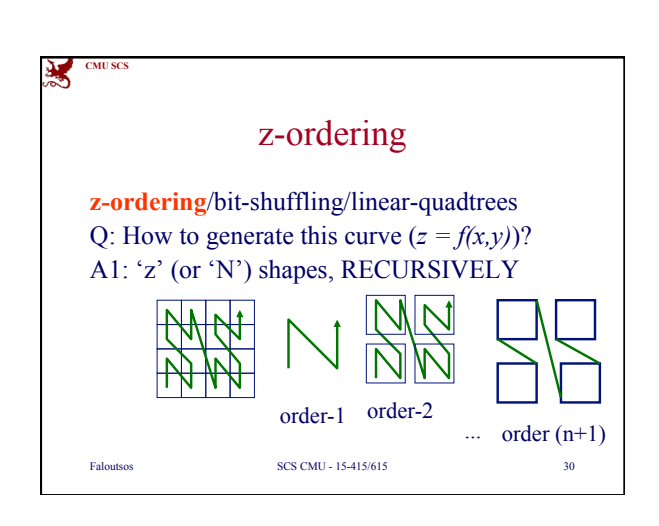

Faloutsos SCS CMU - 15-415/615 29

z-ordering

z-ordering/bit-shuffling/linear-quadtrees Q: How to generate this curve  $(z = f(x,y))$ ?

A: 3 (equivalent) answers!

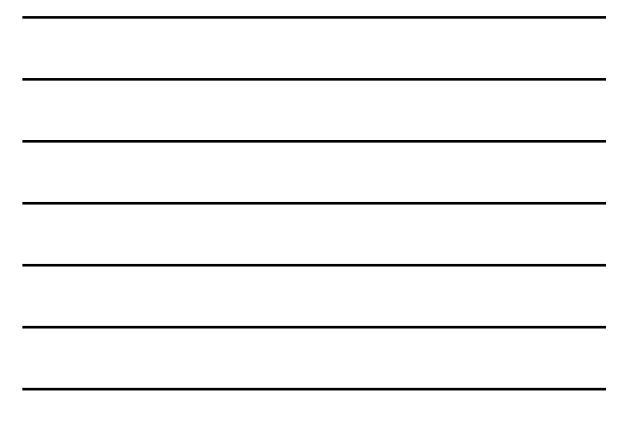

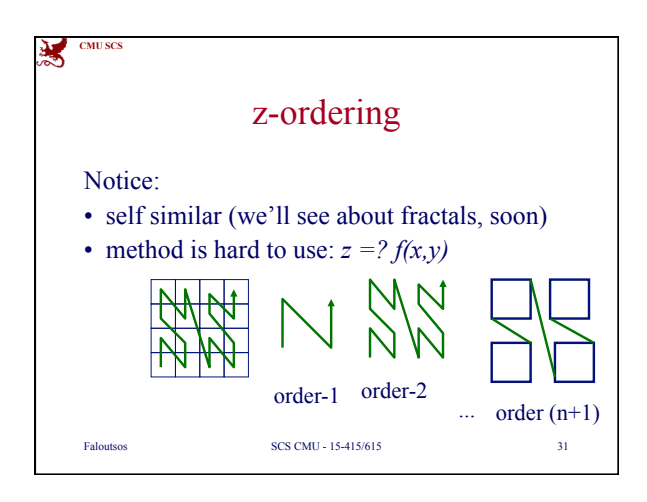

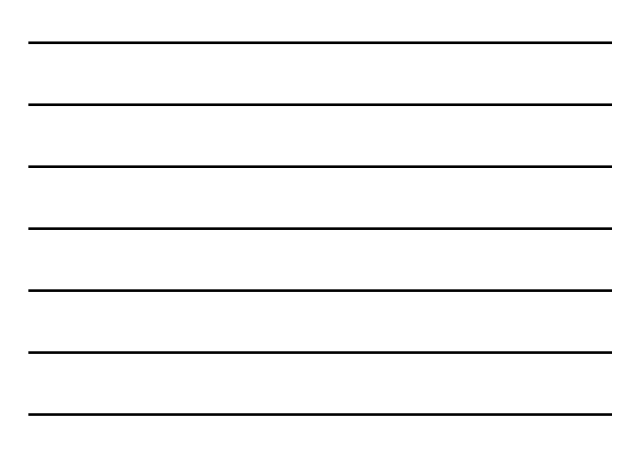

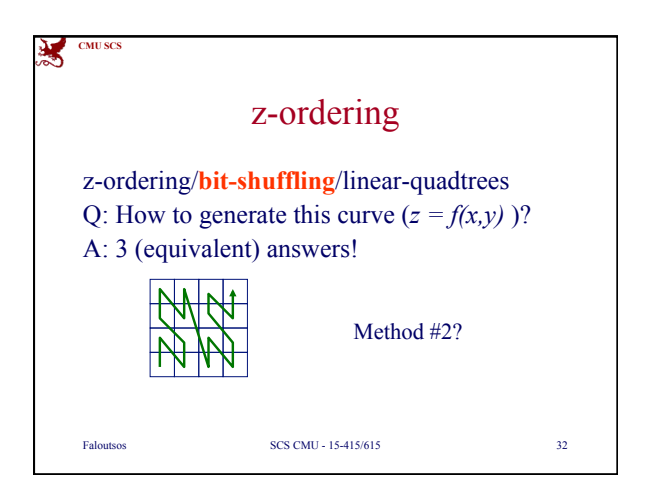

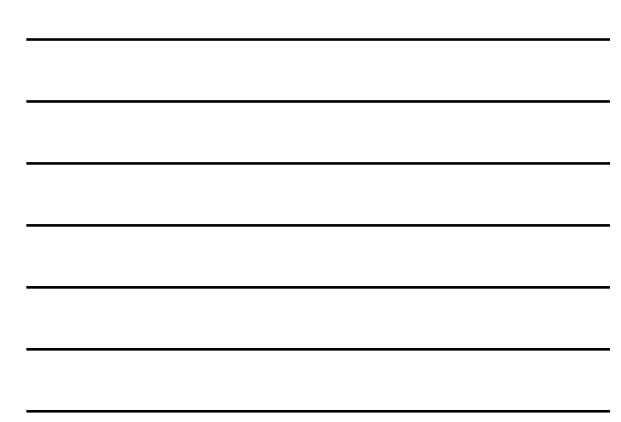

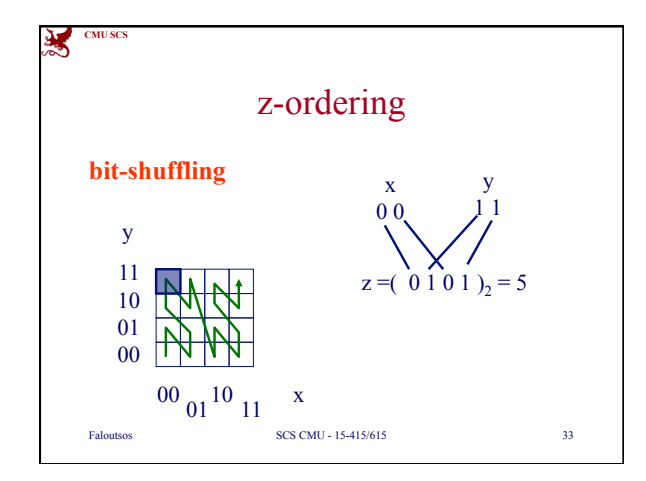

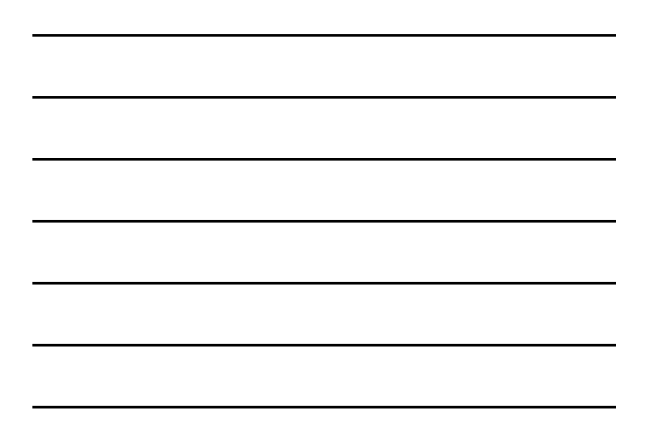

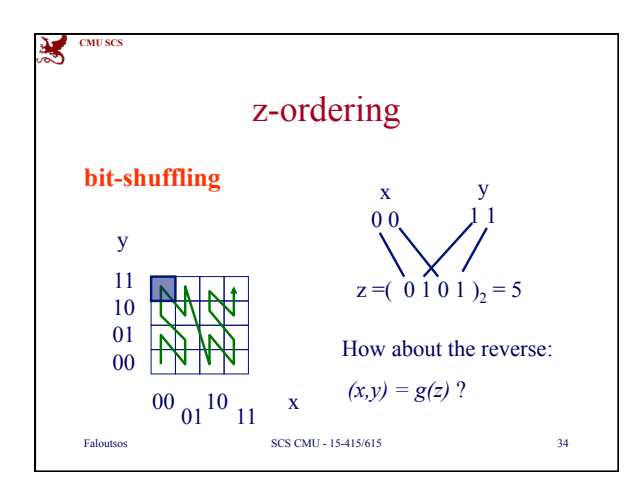

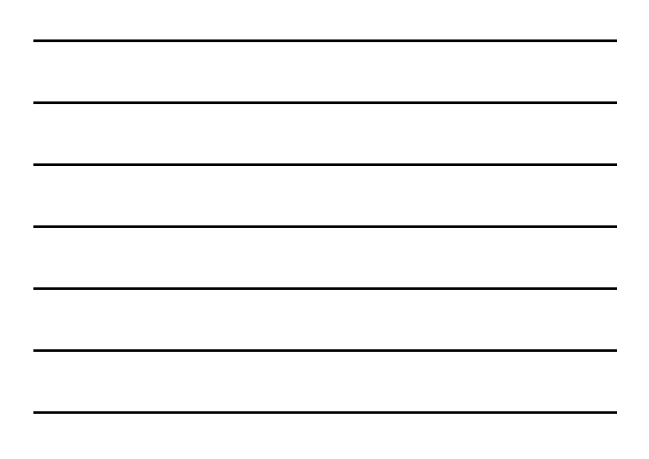

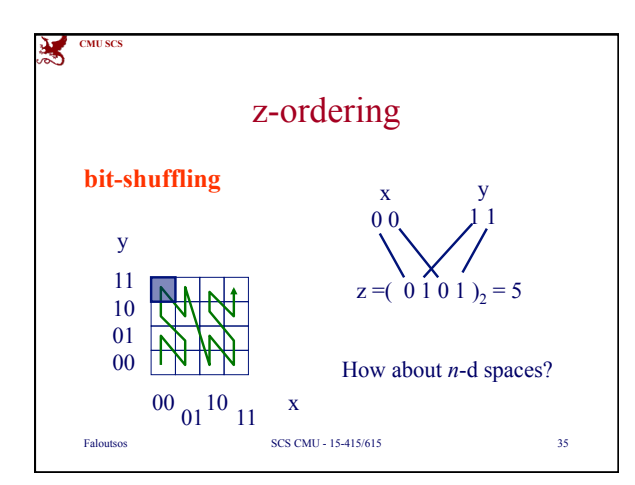

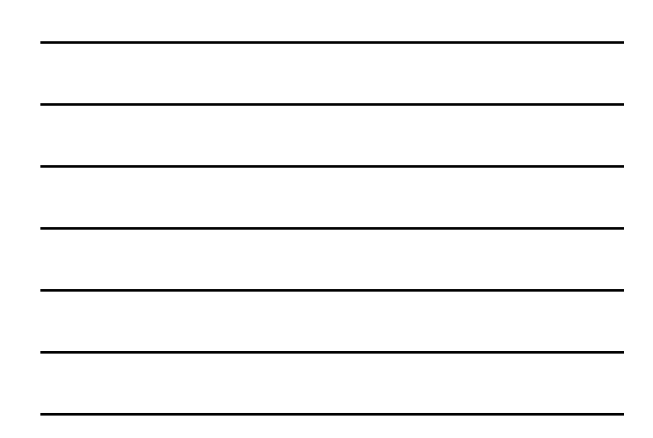

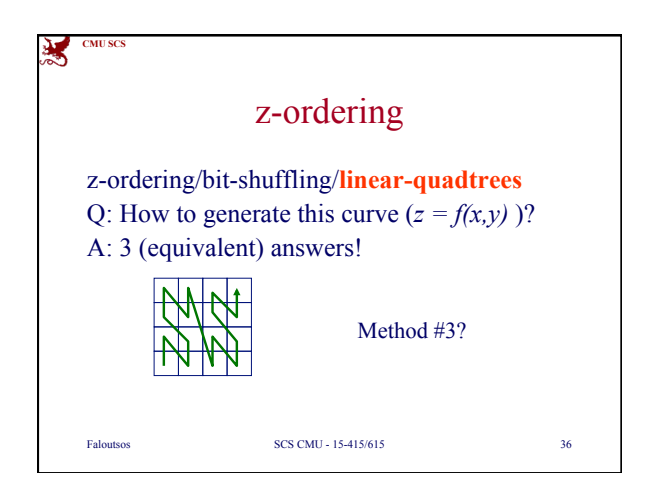

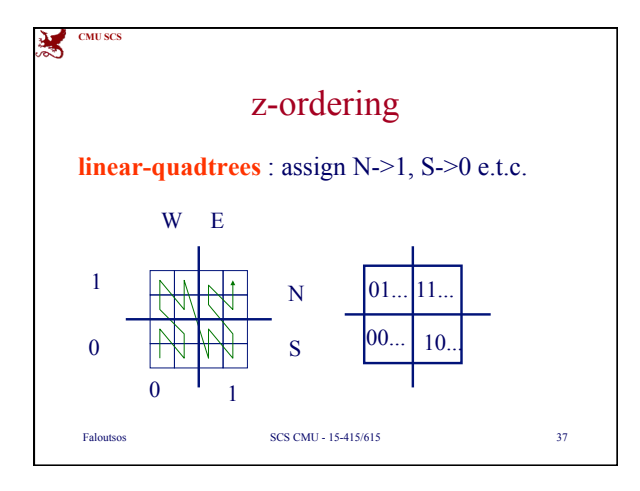

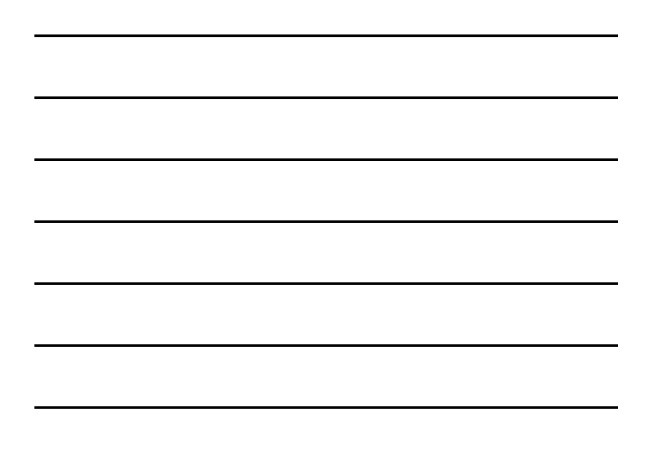

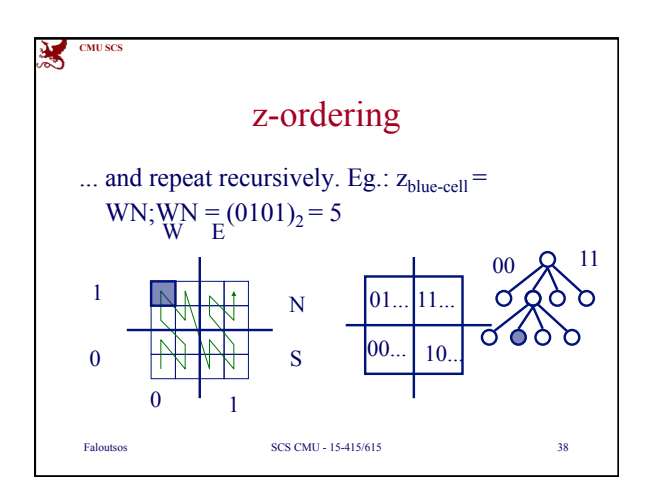

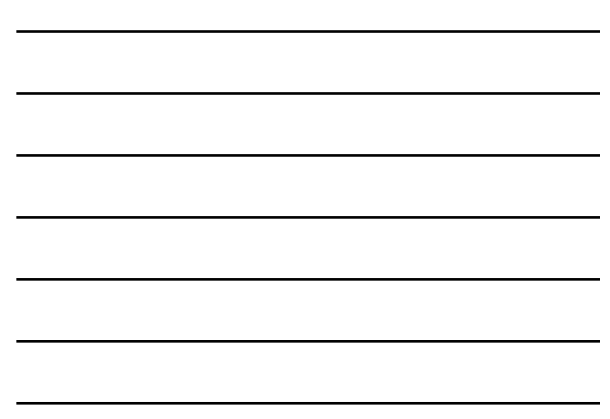

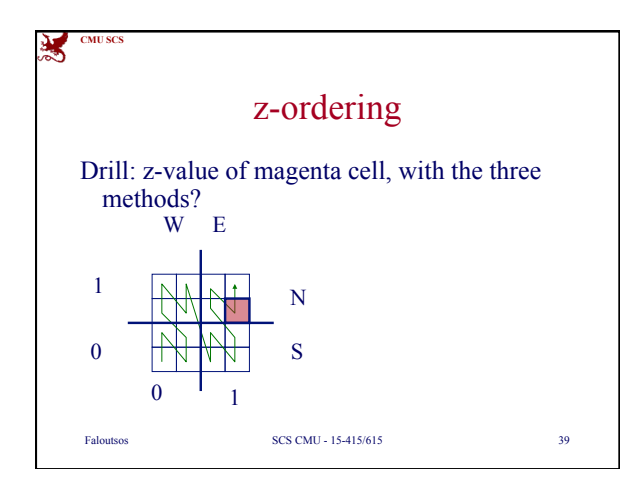

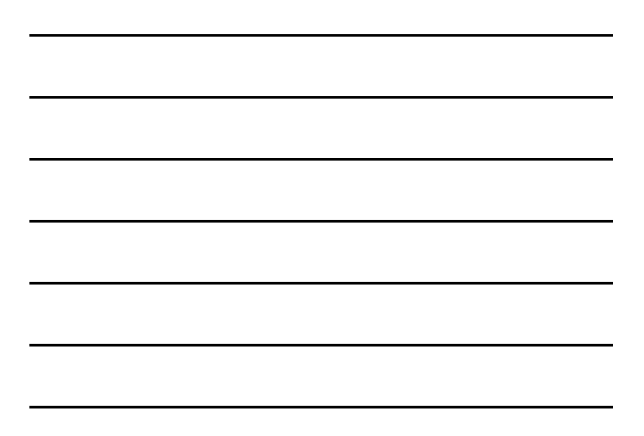

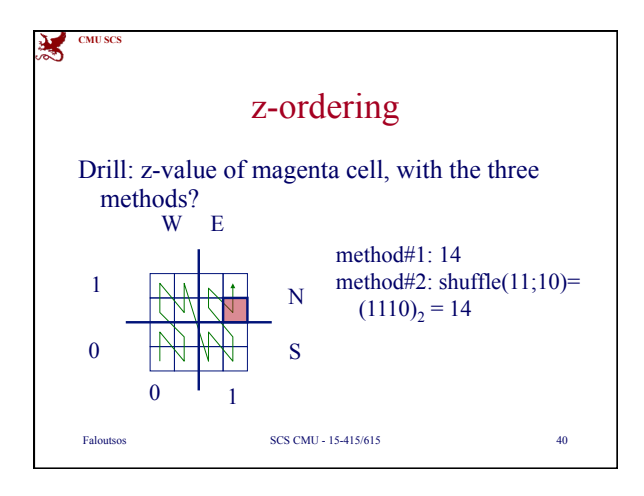

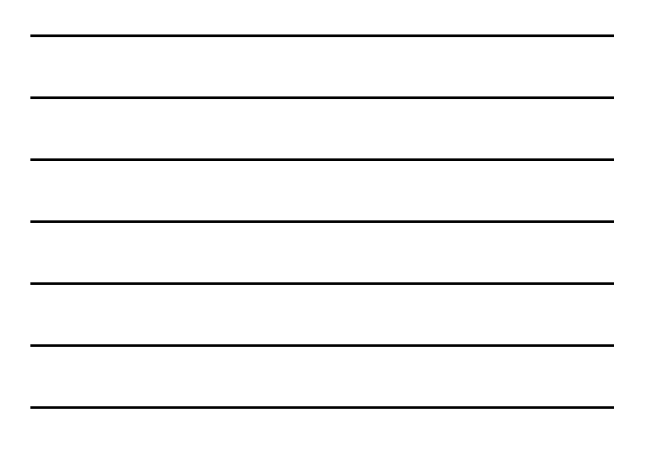

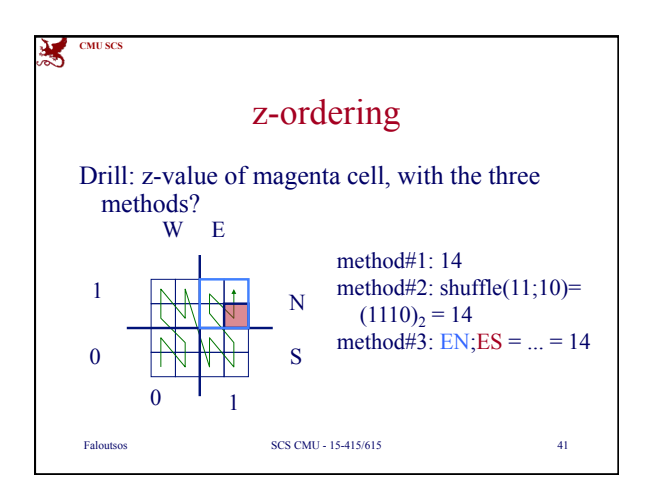

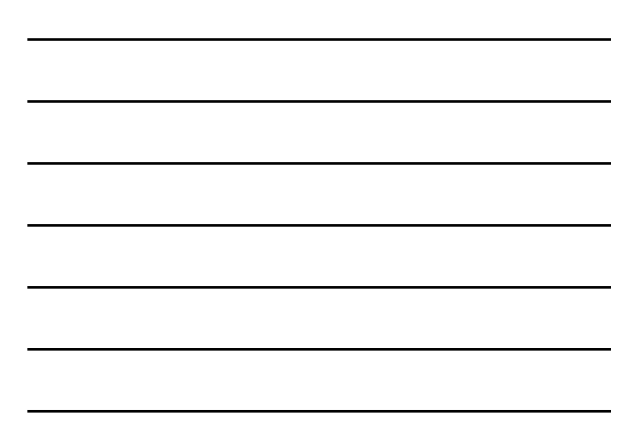

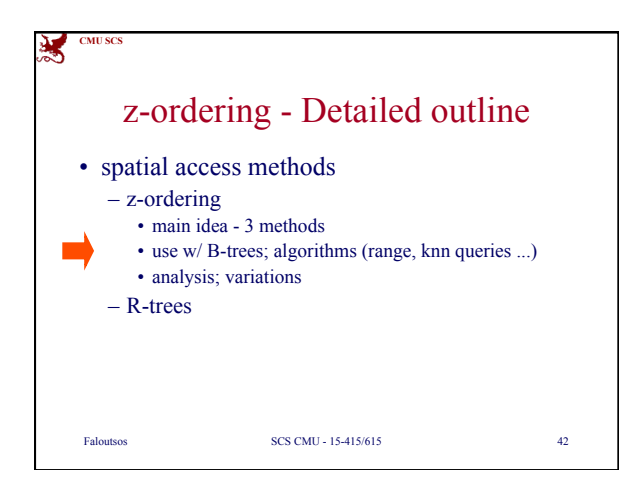

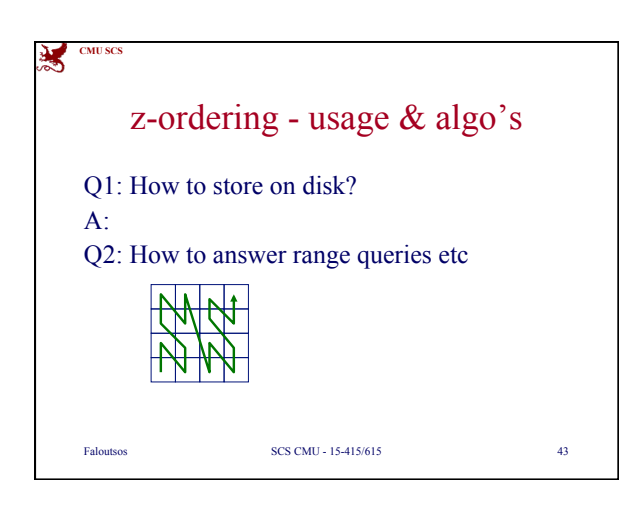

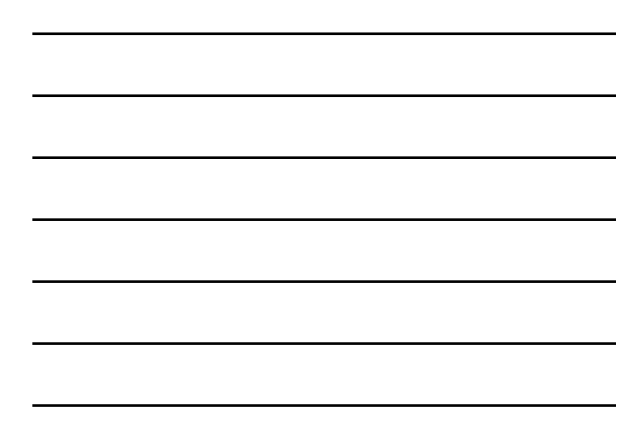

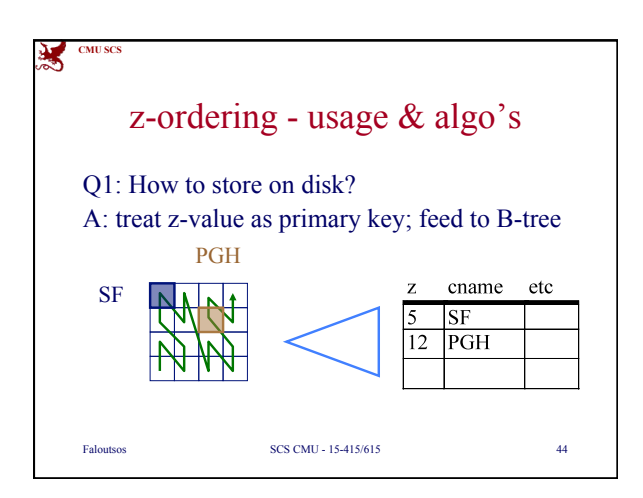

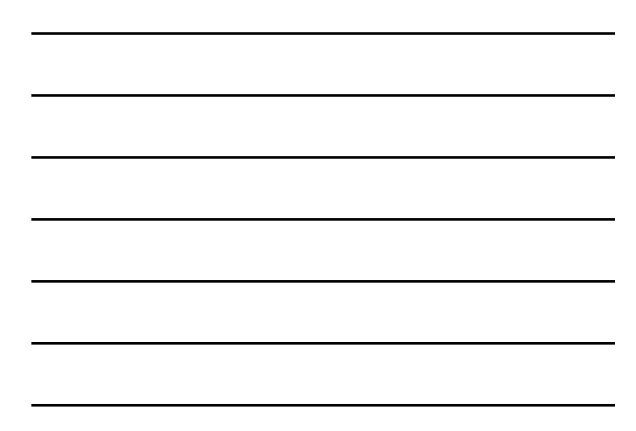

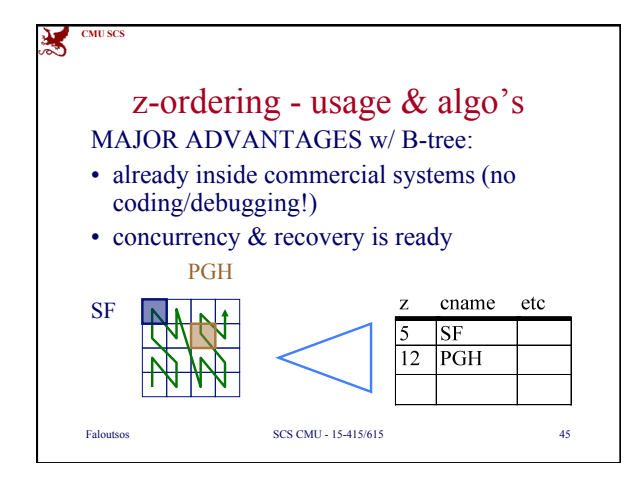

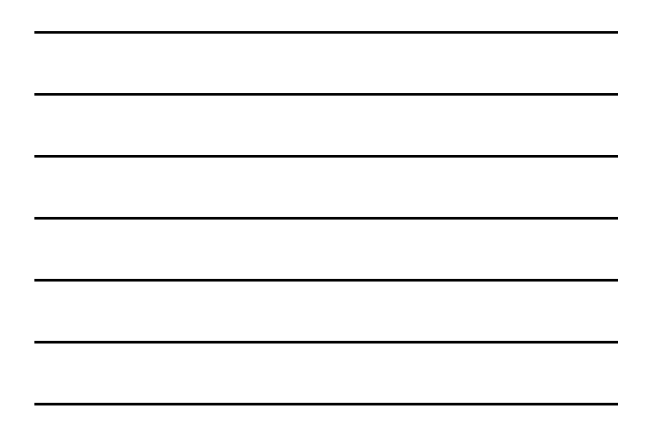

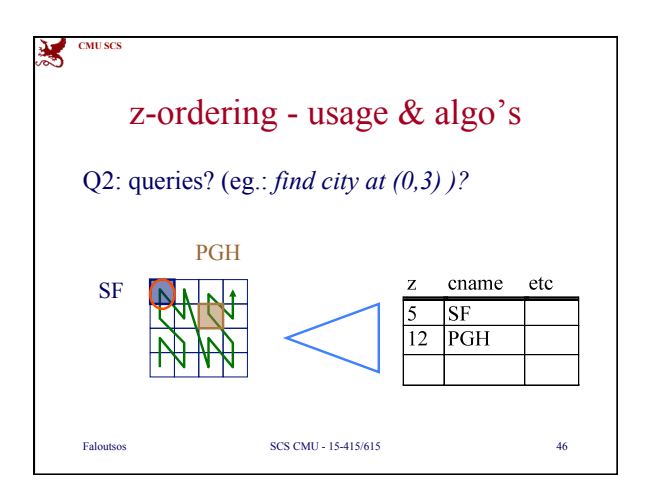

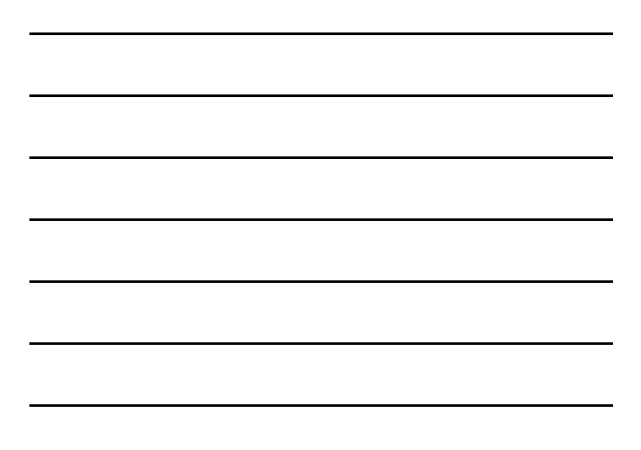

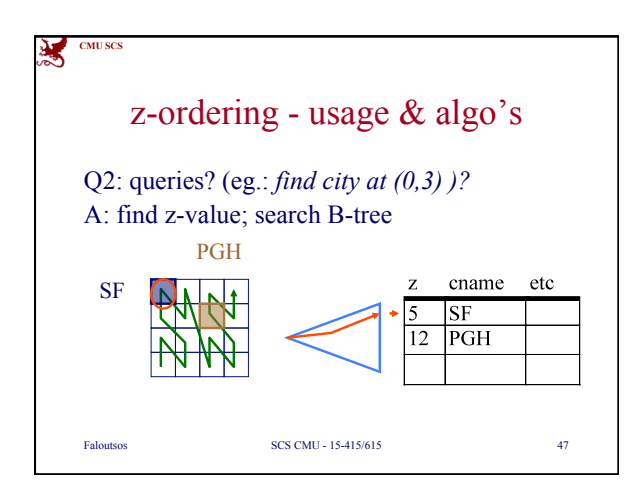

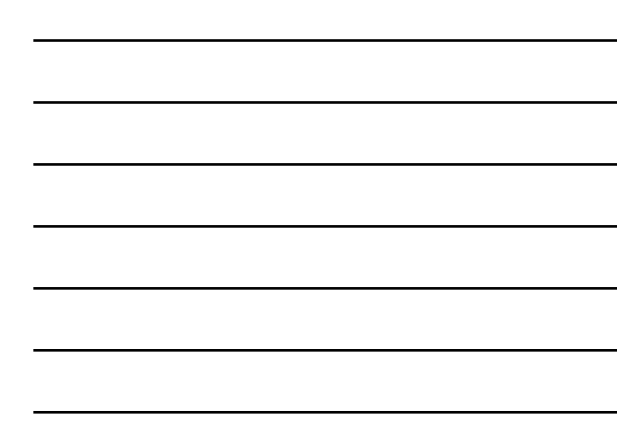

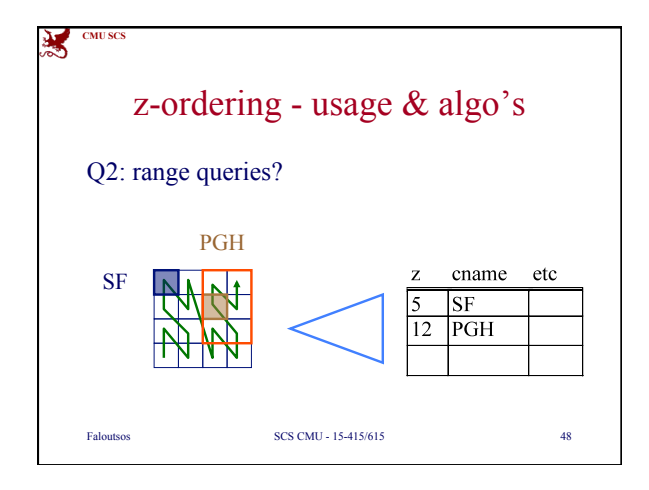

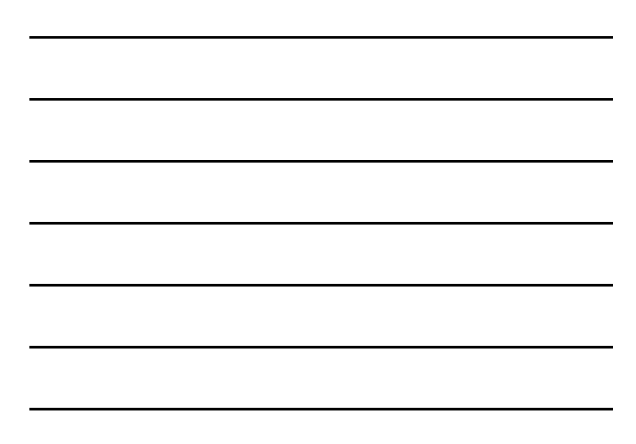

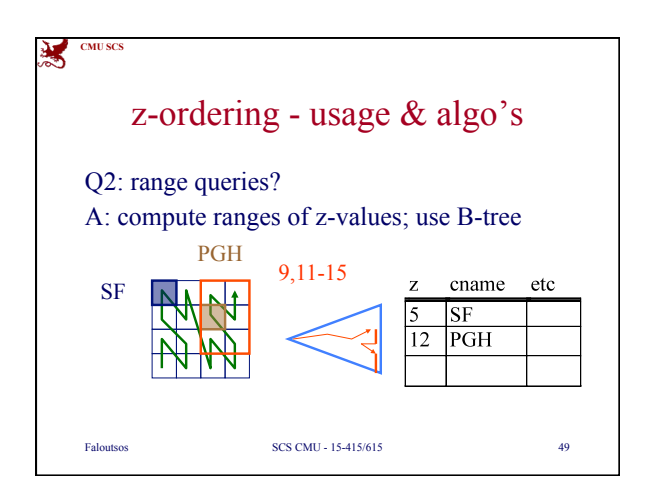

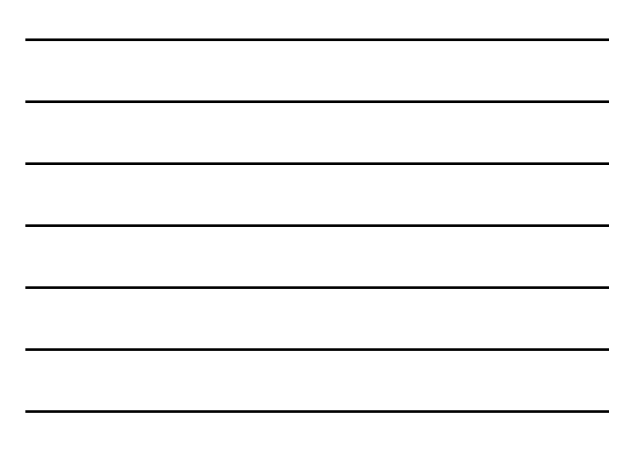

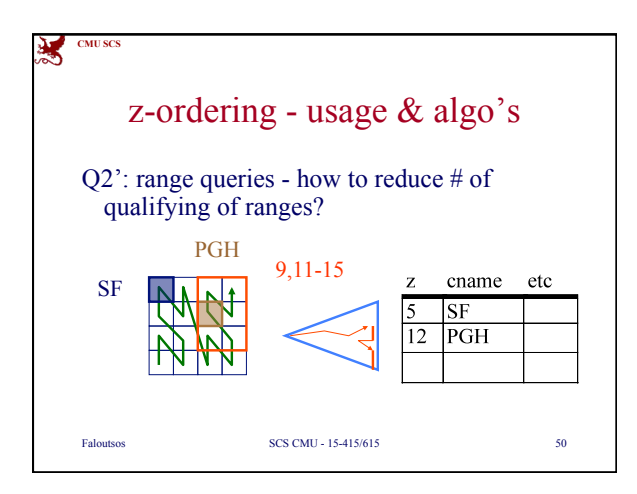

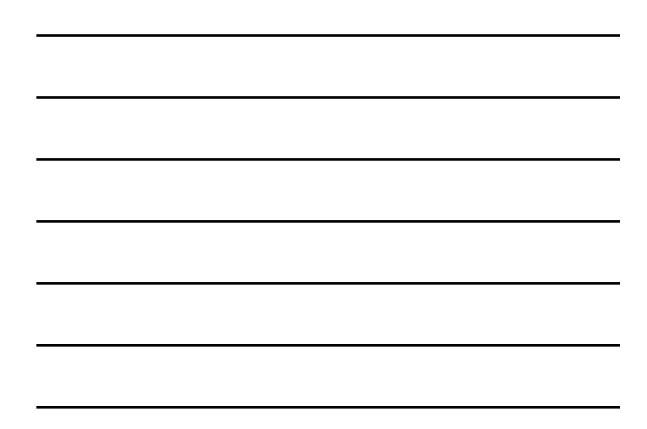

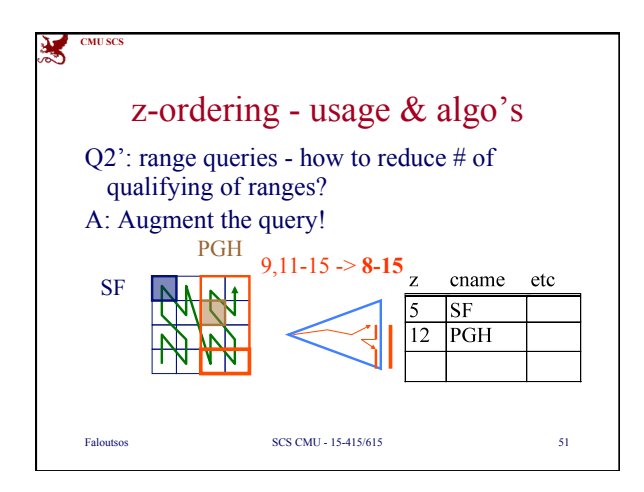

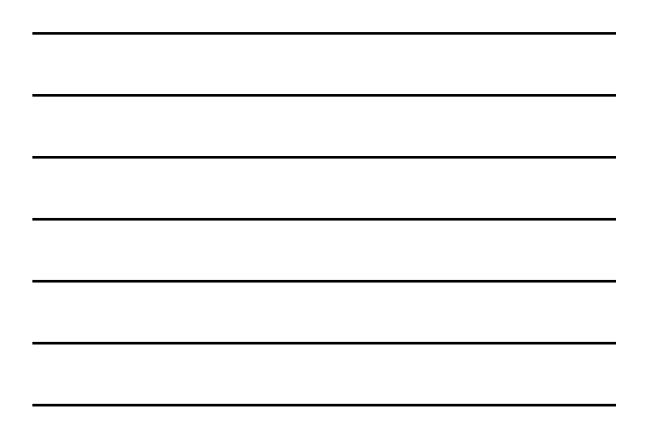

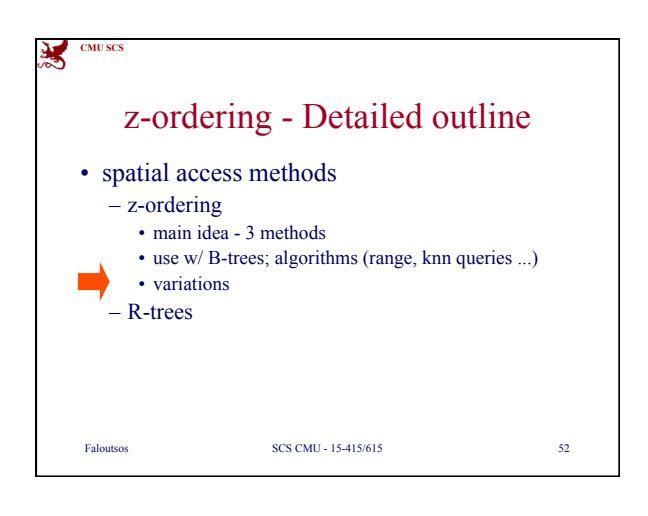

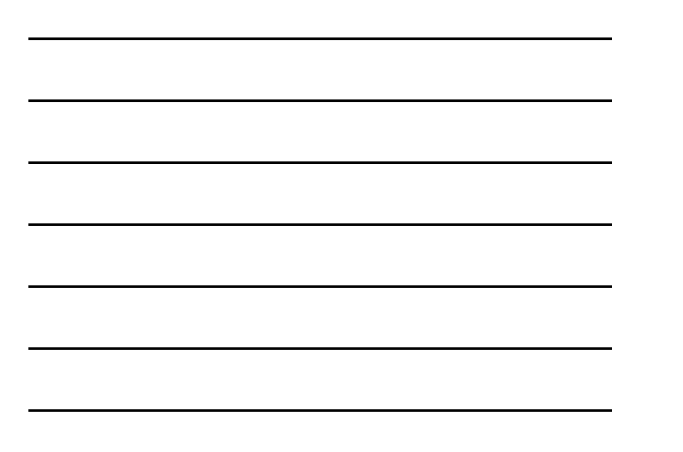

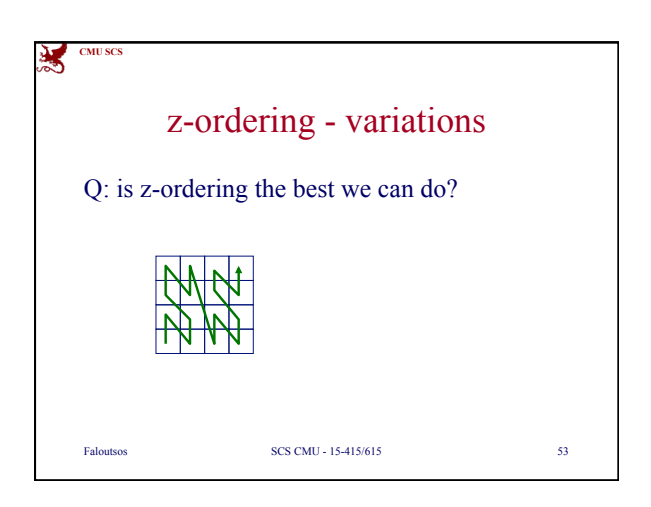

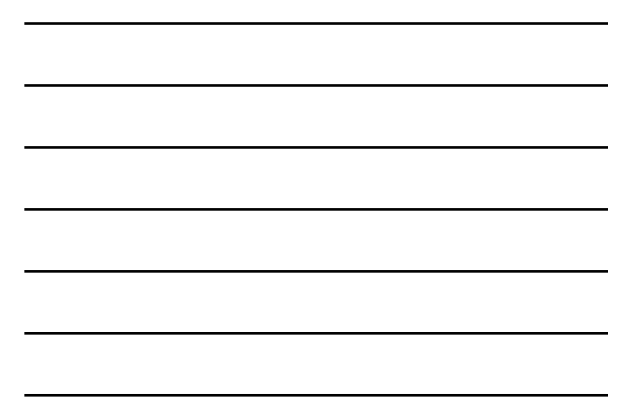

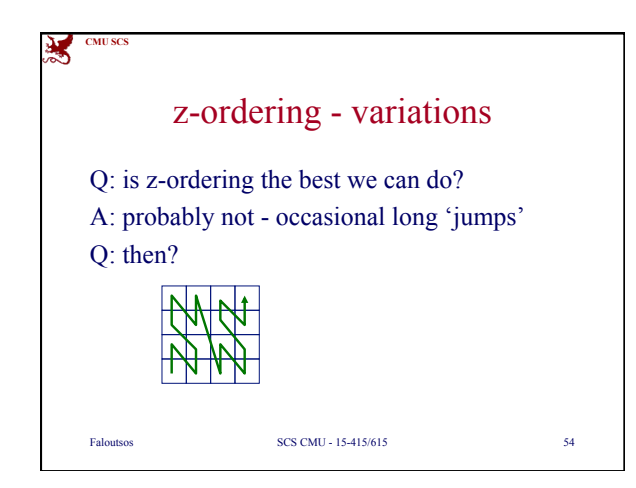

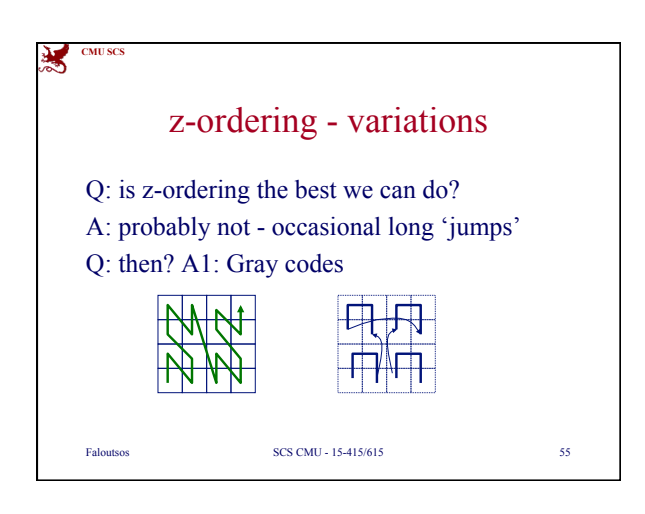

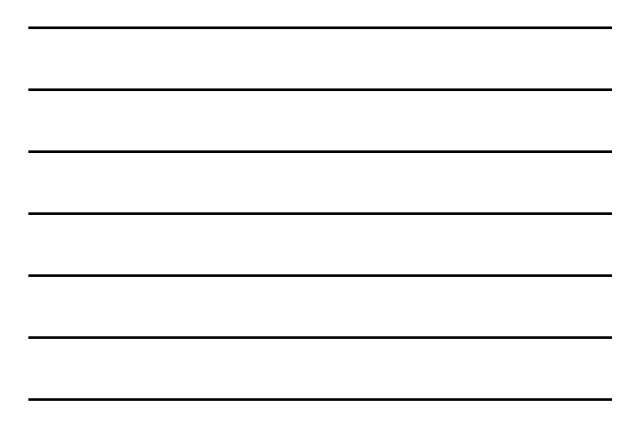

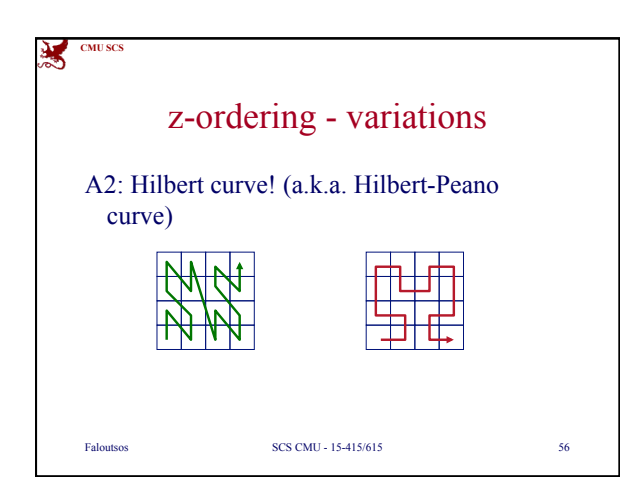

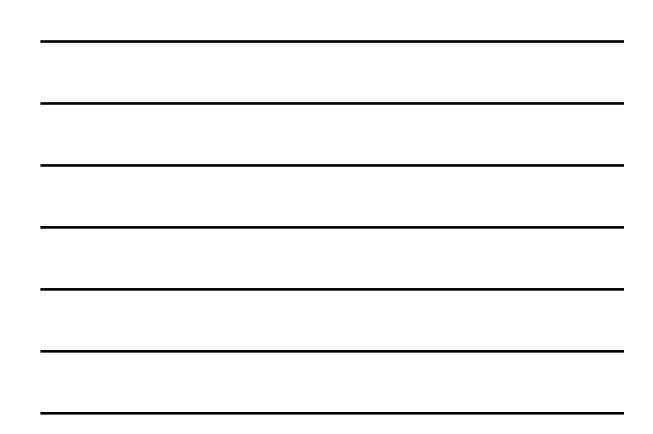

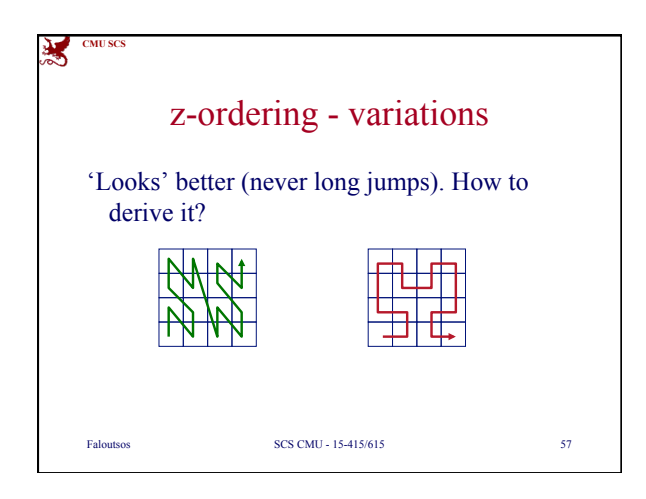

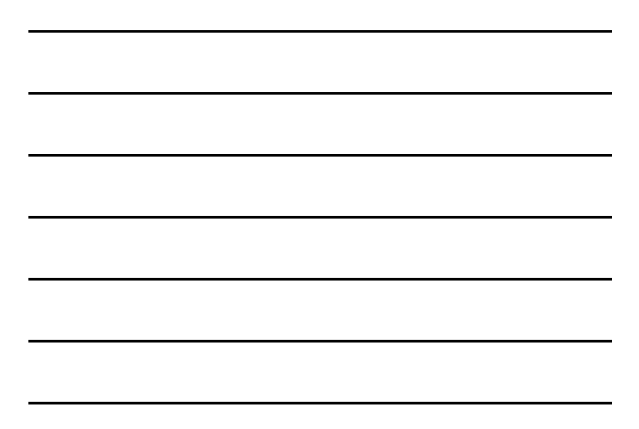

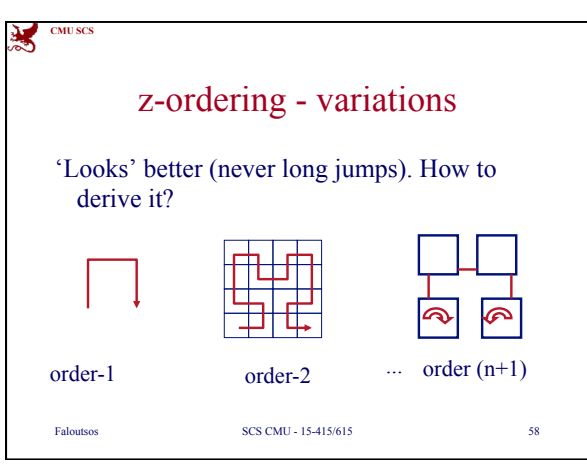

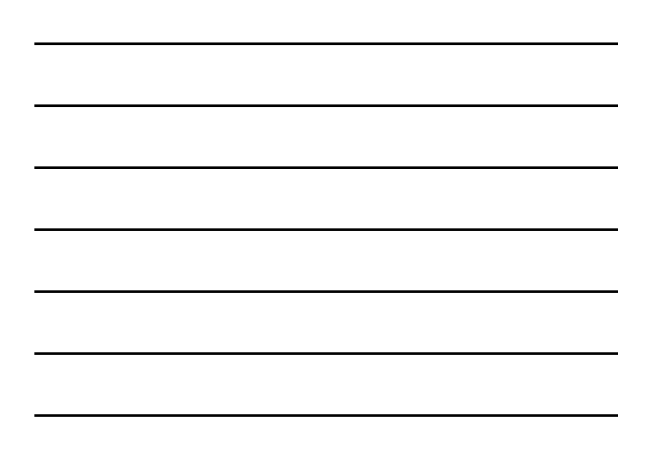

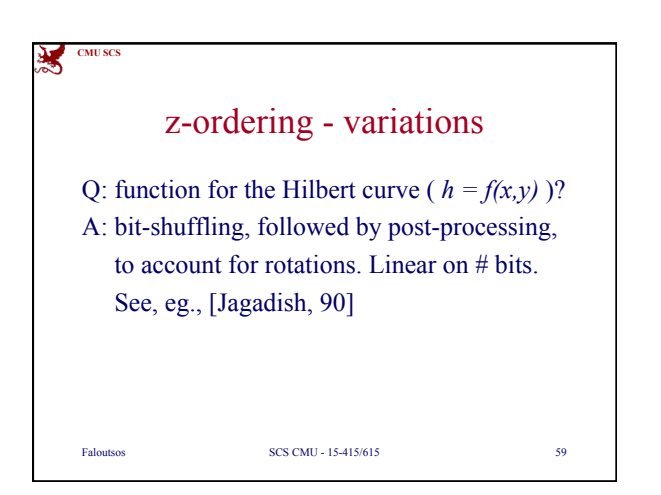

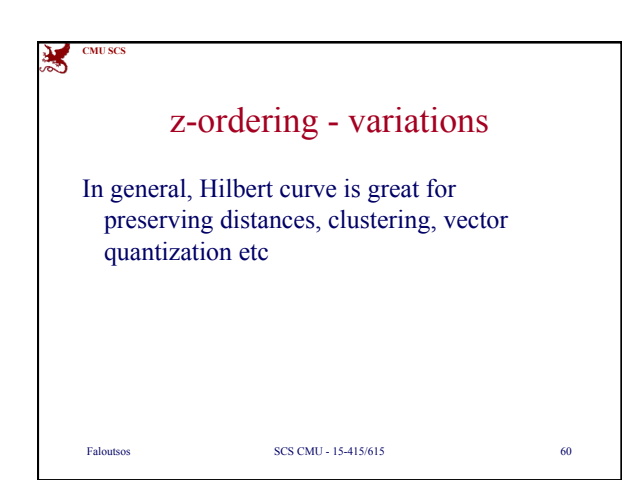

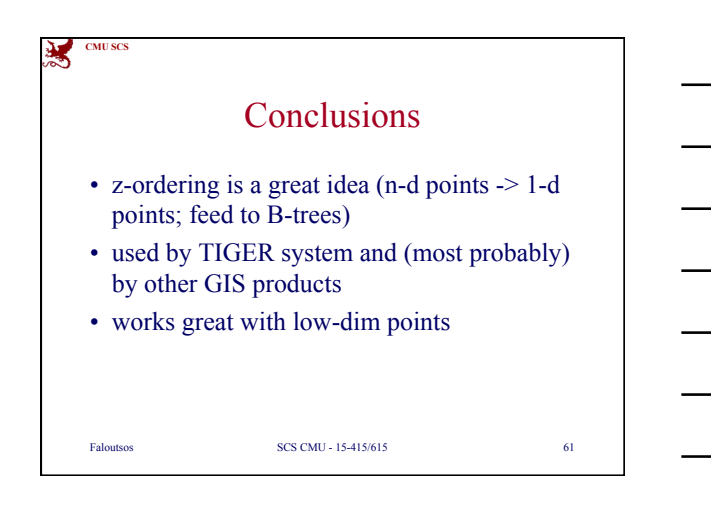

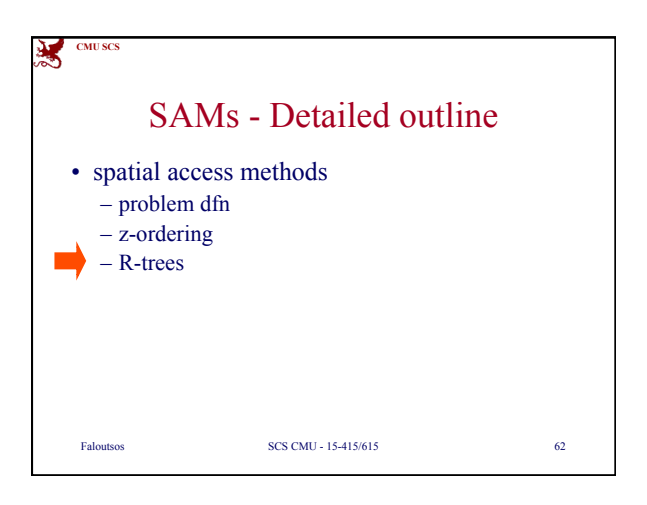

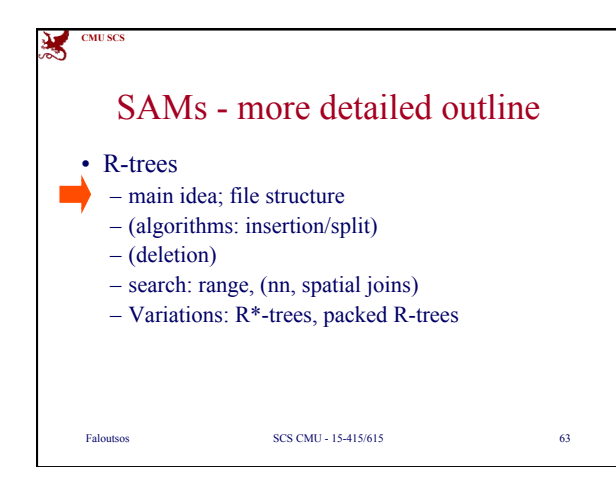

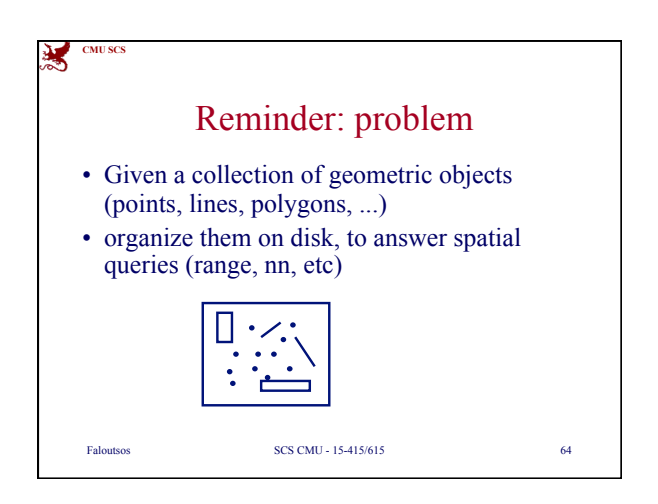

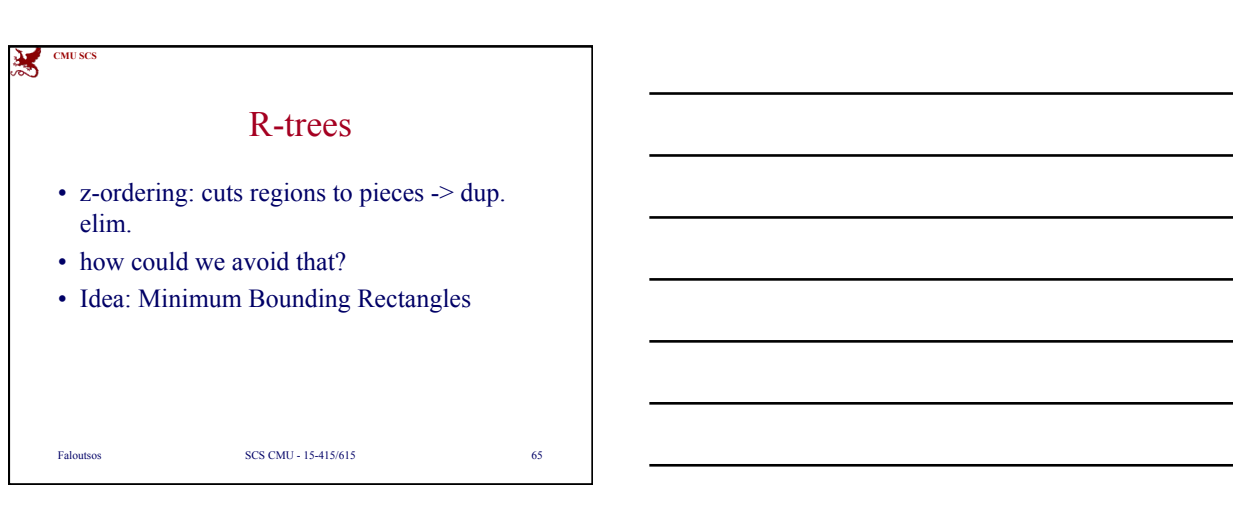

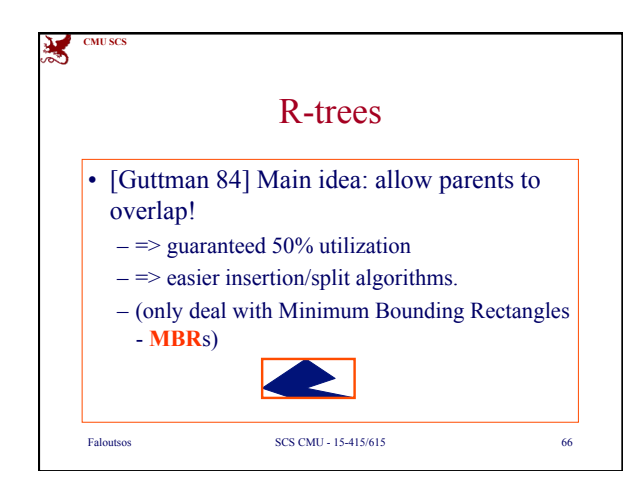

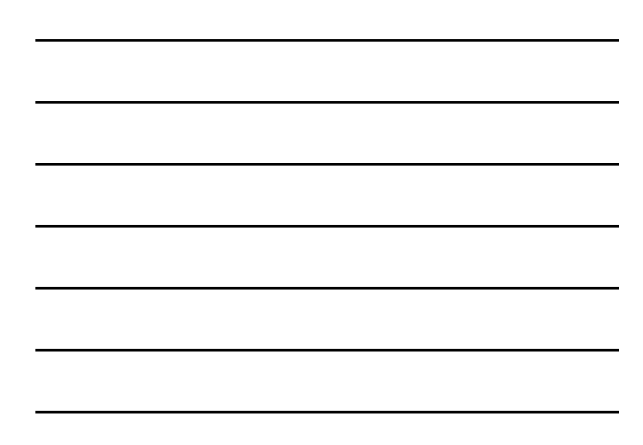

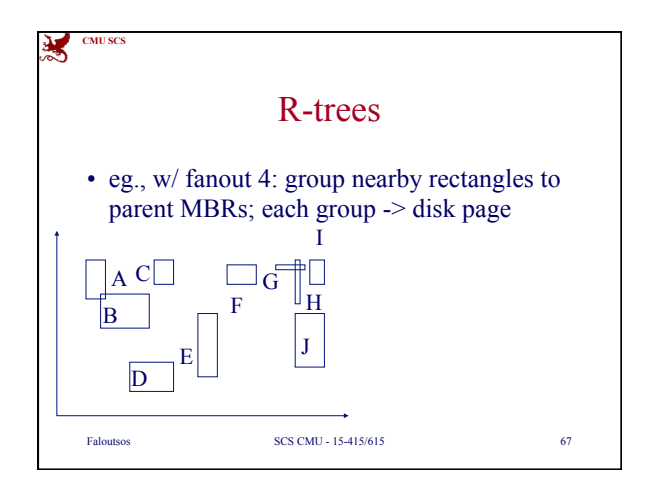

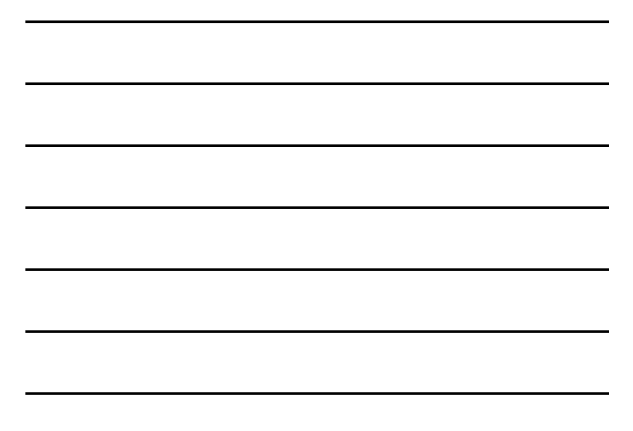

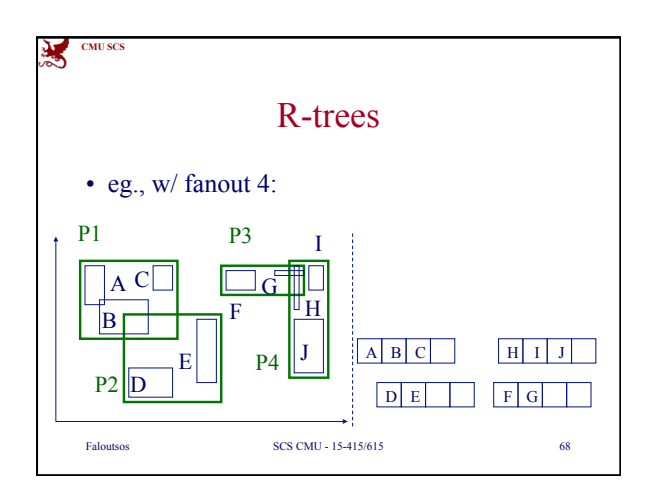

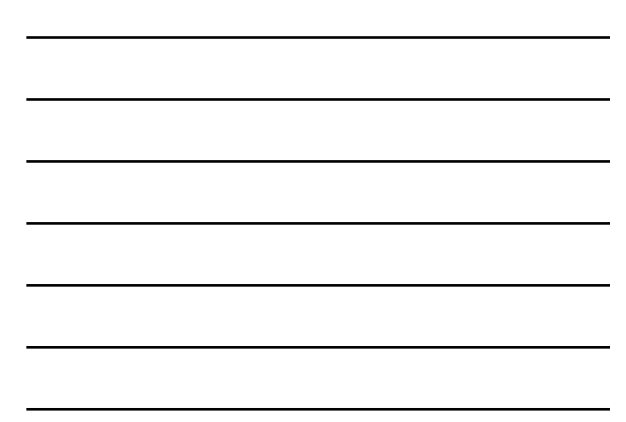

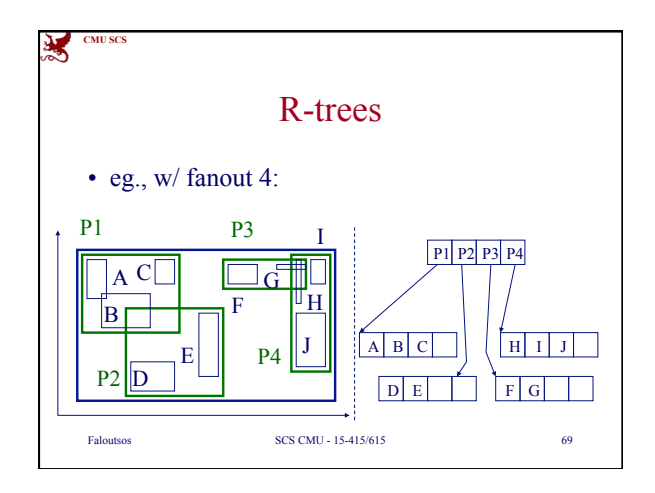

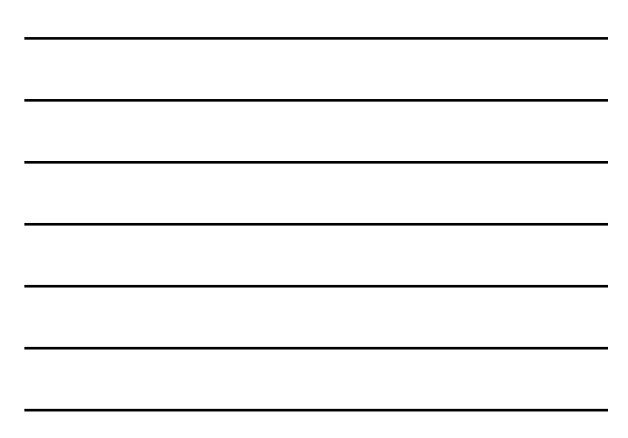

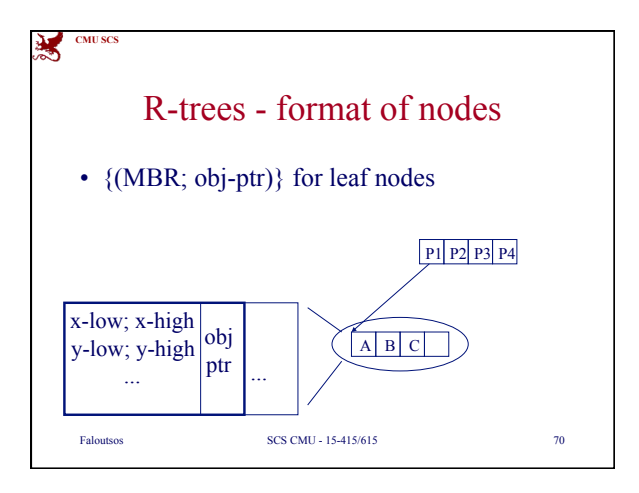

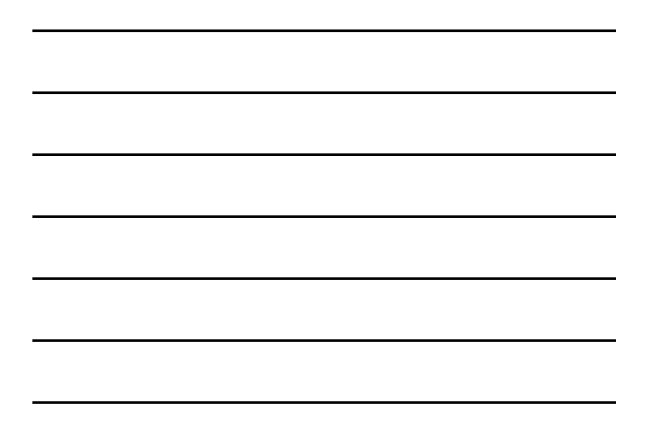

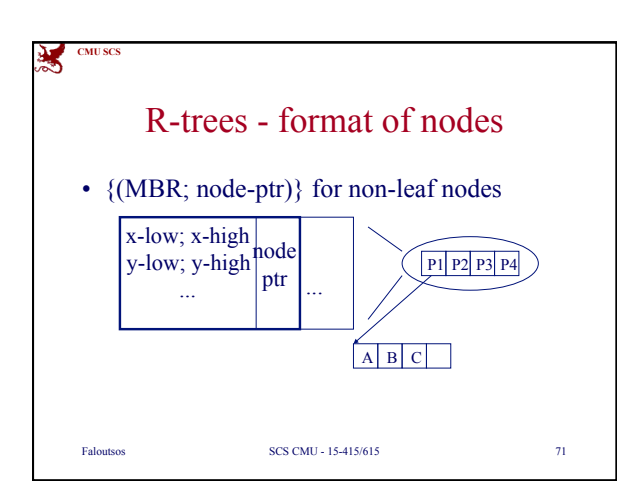

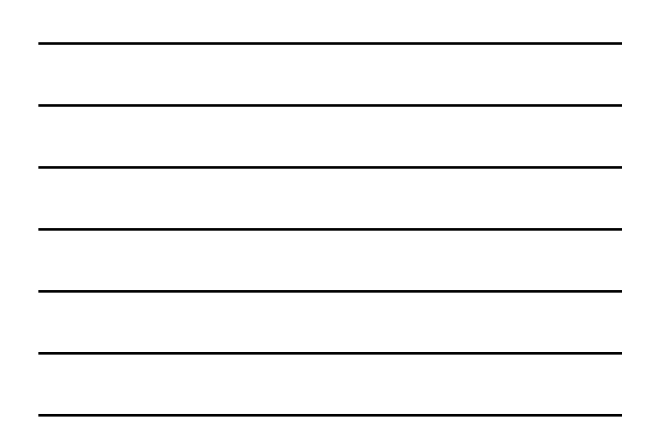

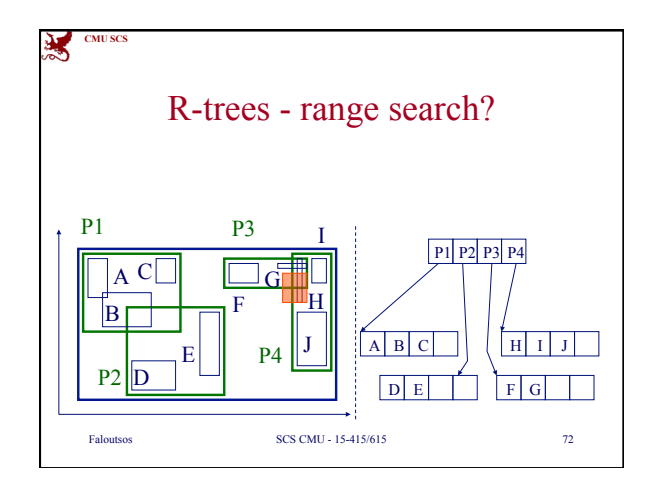

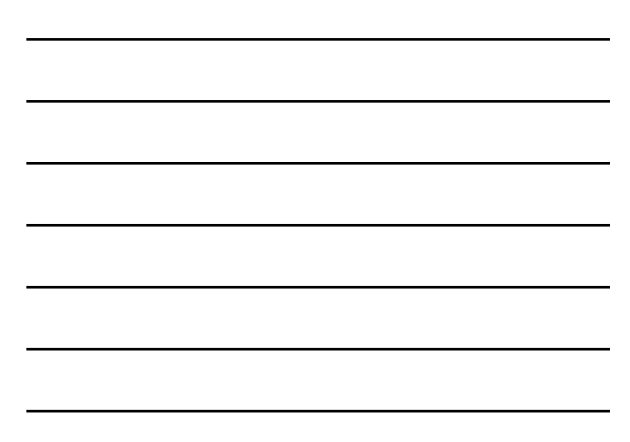

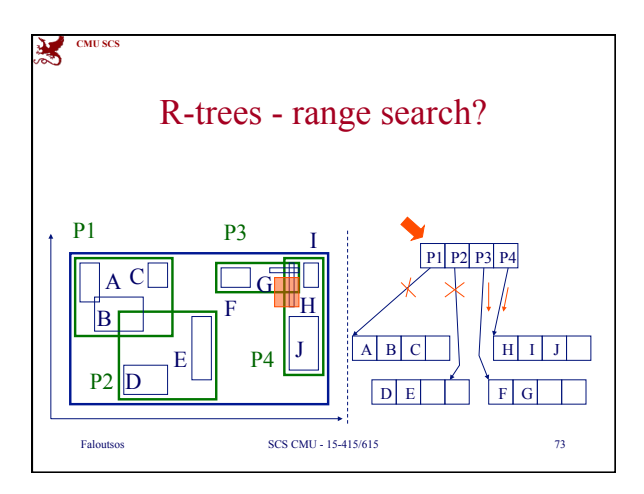

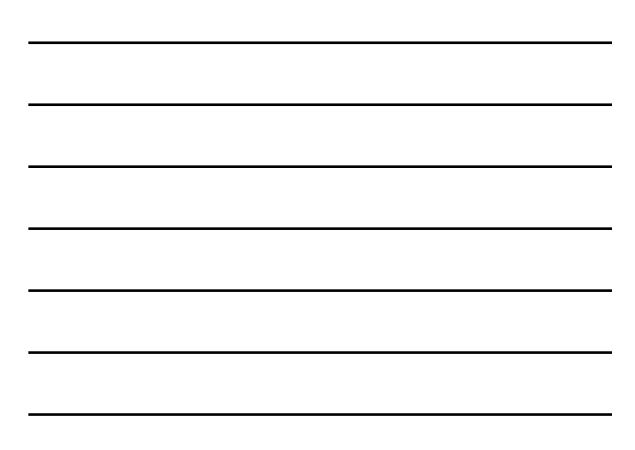

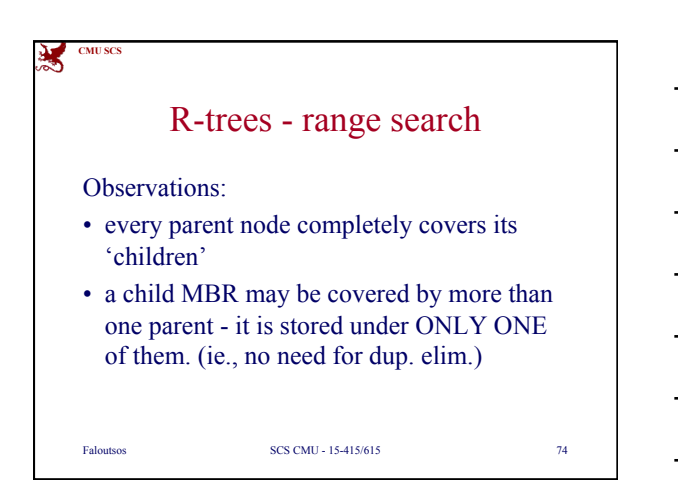

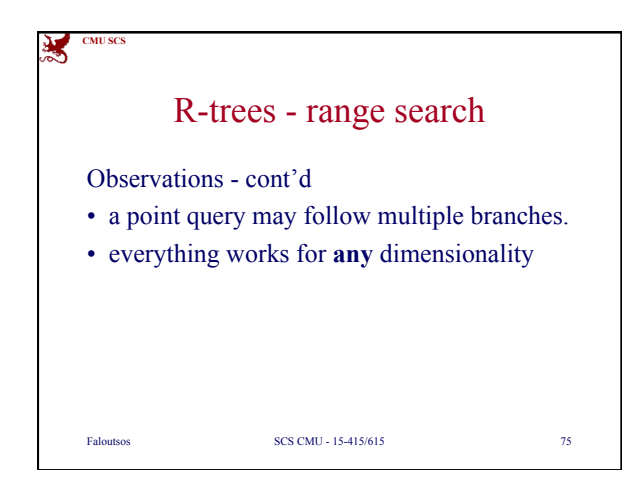

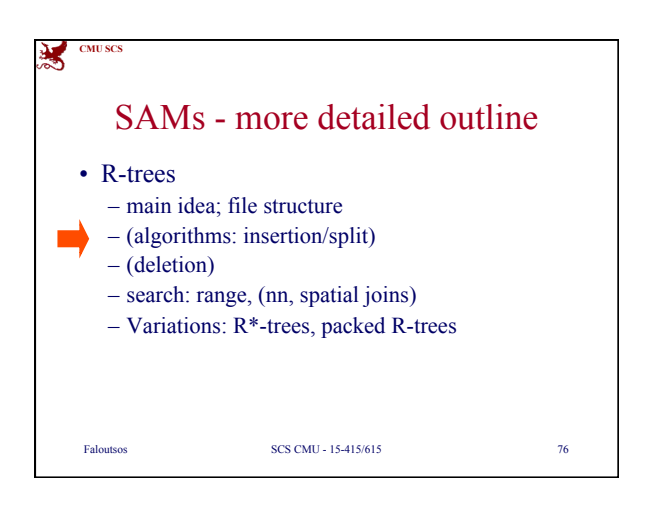

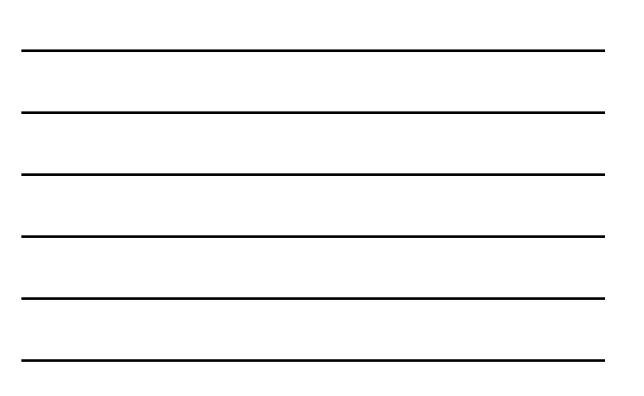

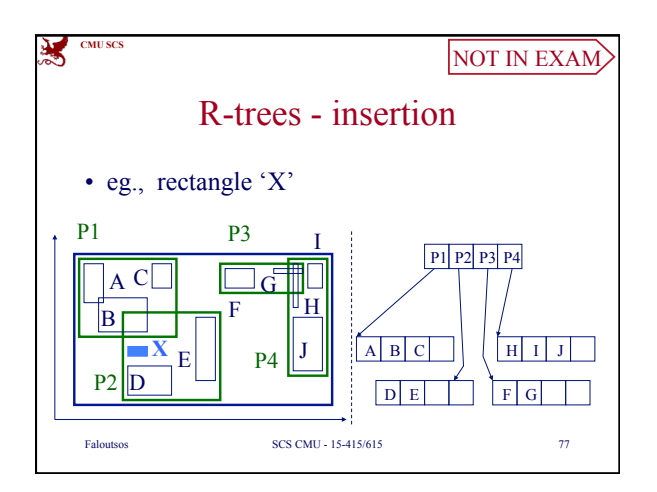

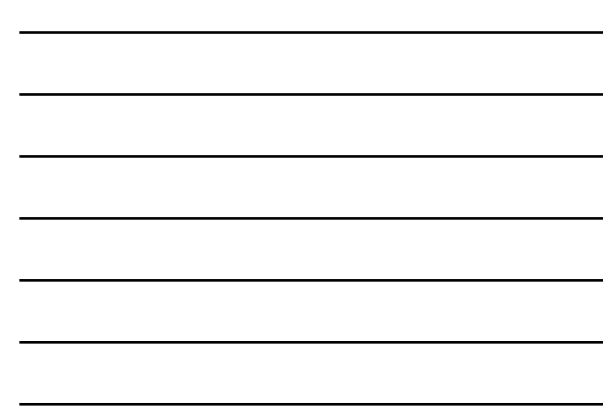

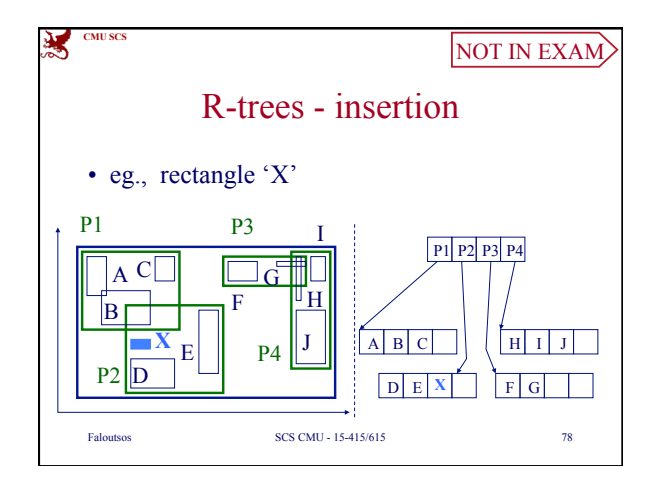

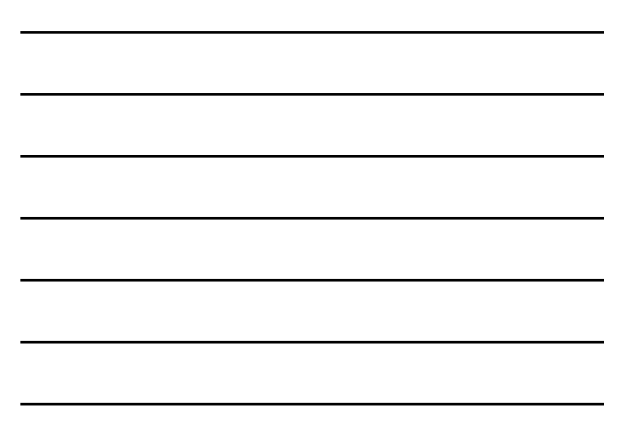

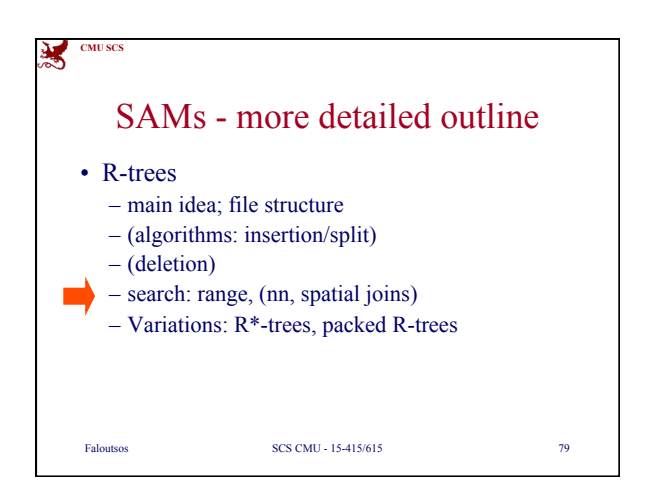

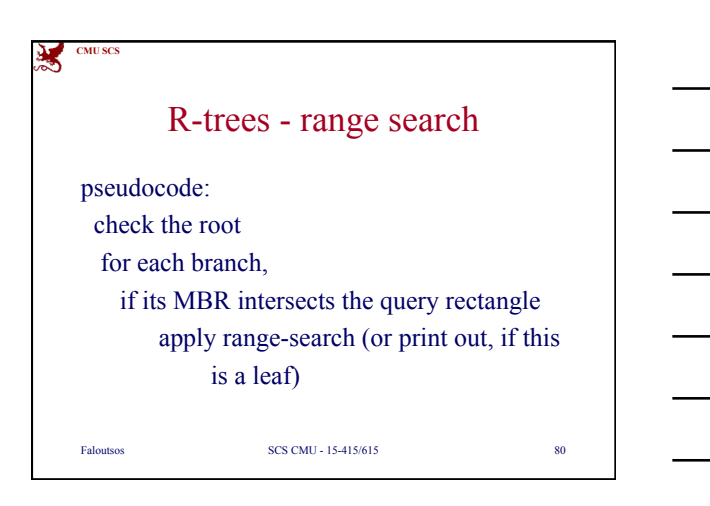

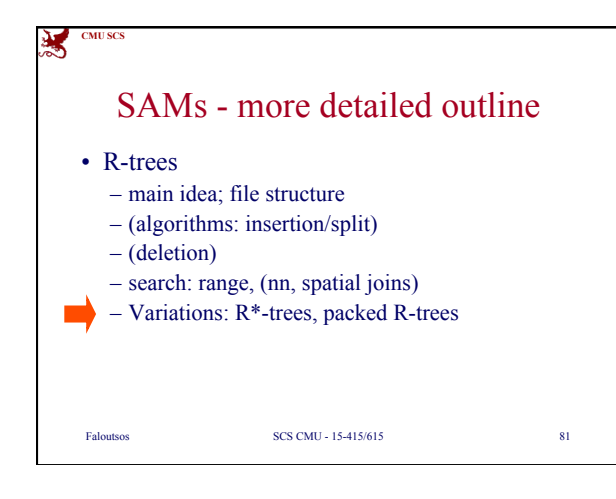

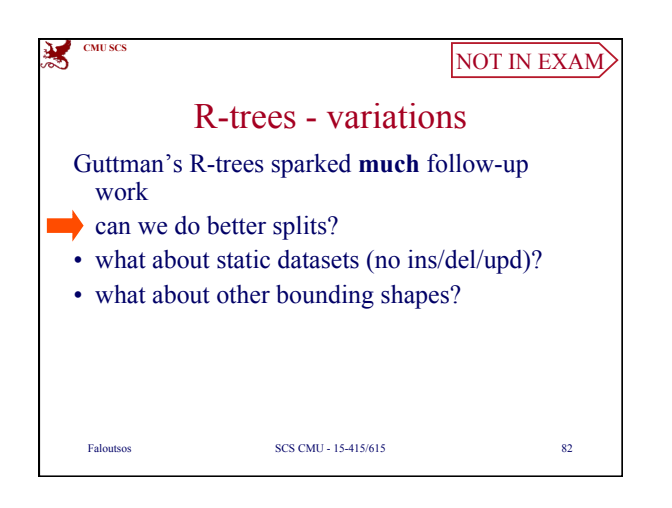

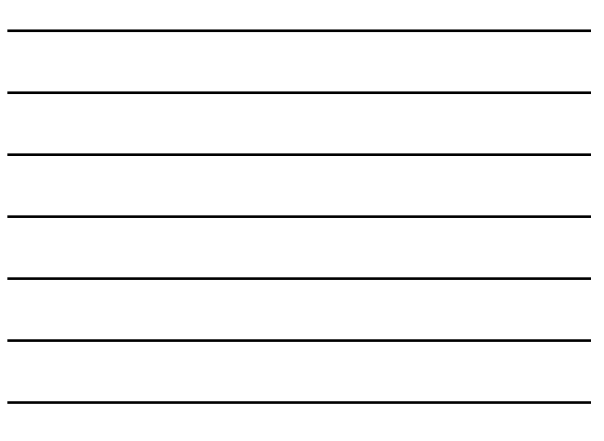

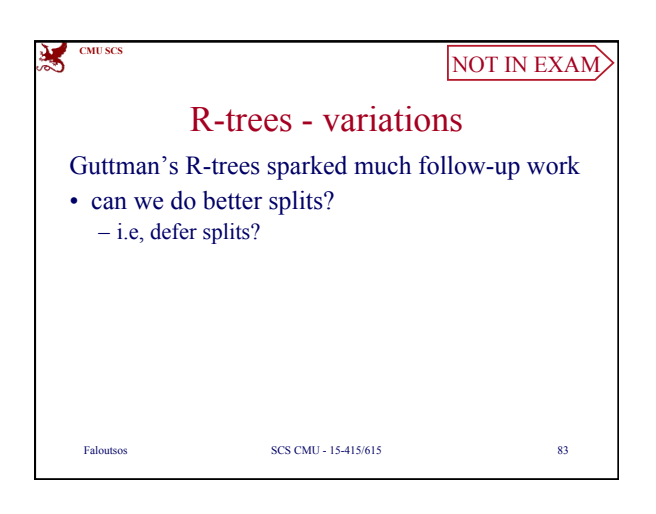

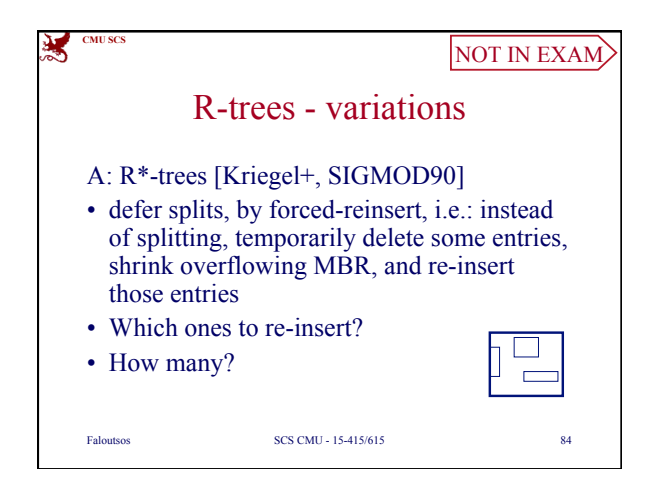

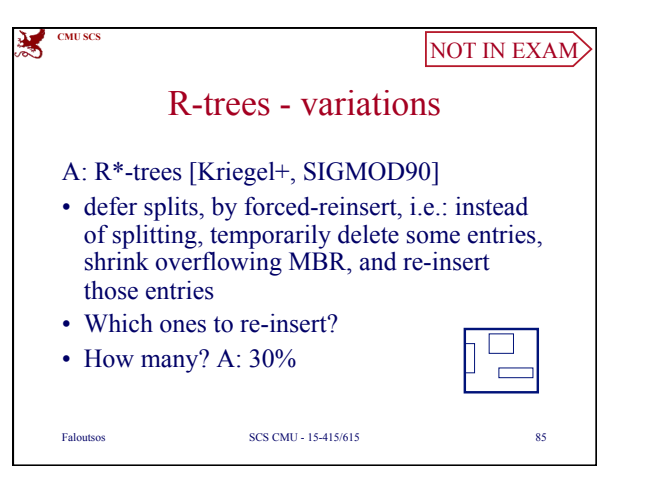

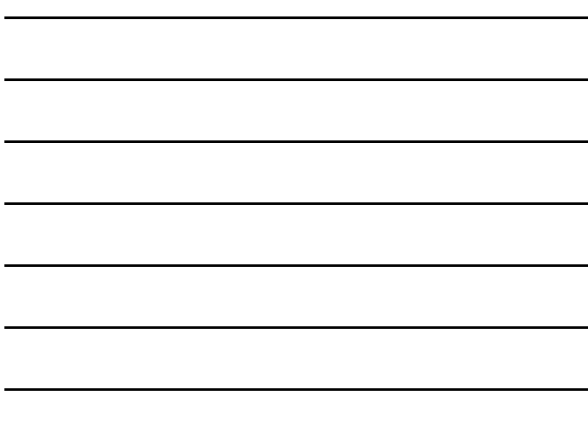

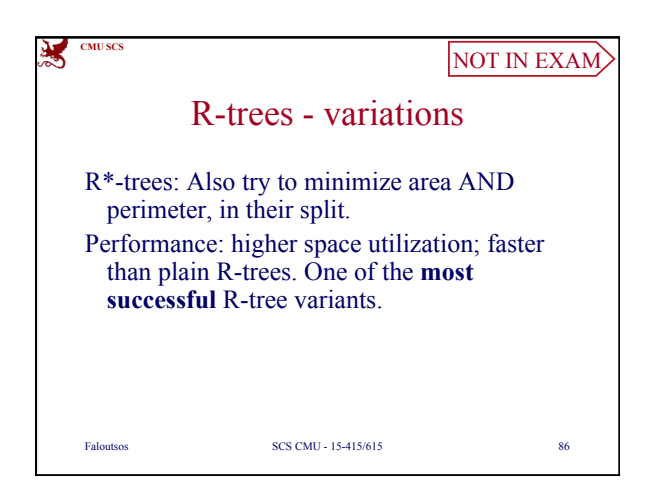

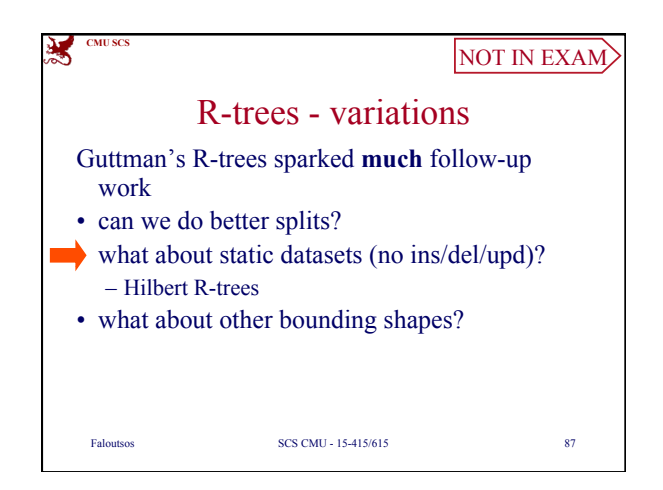

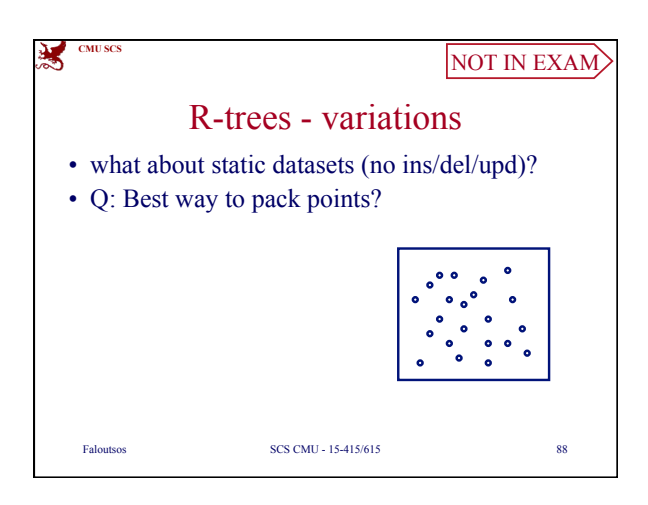

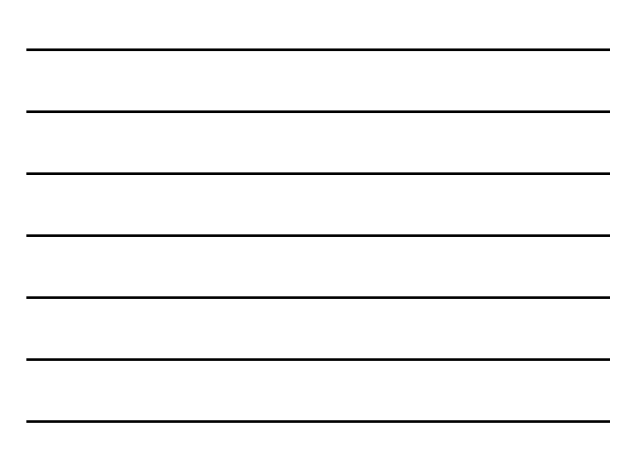

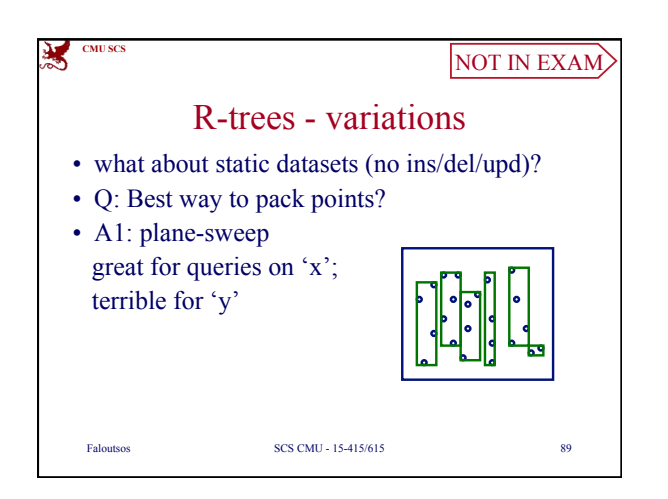

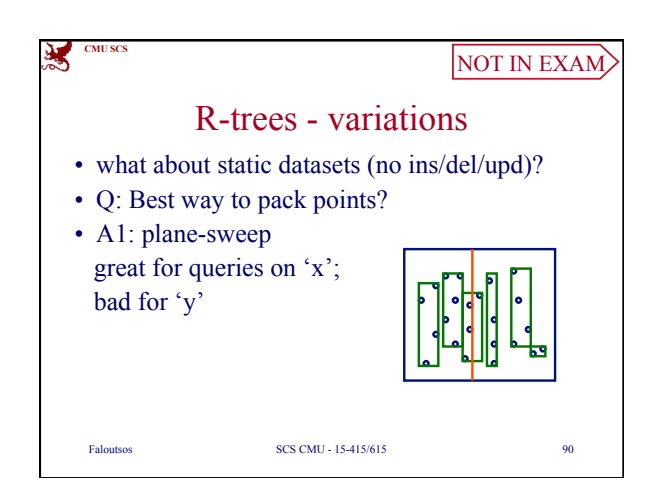

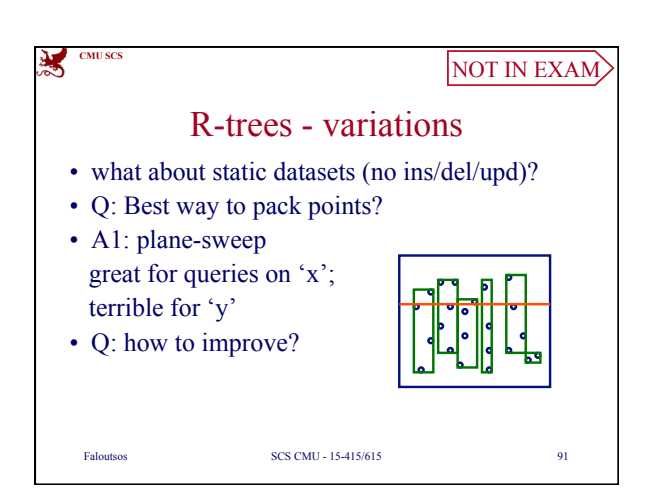

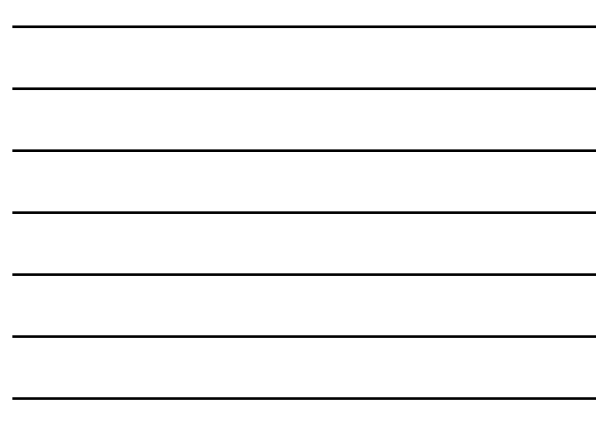

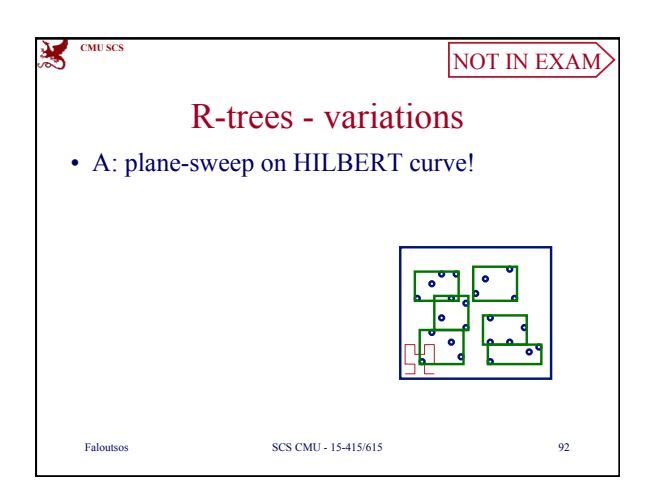

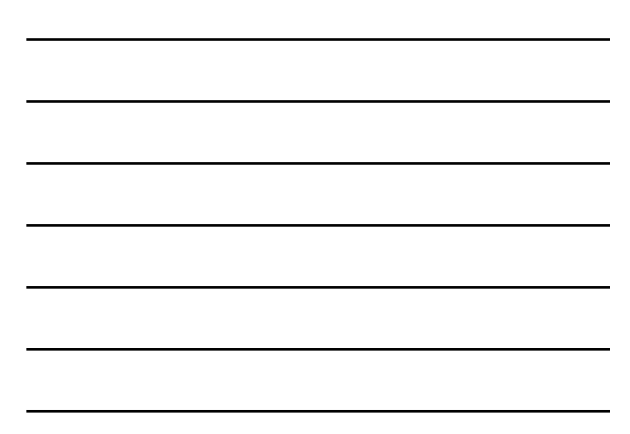

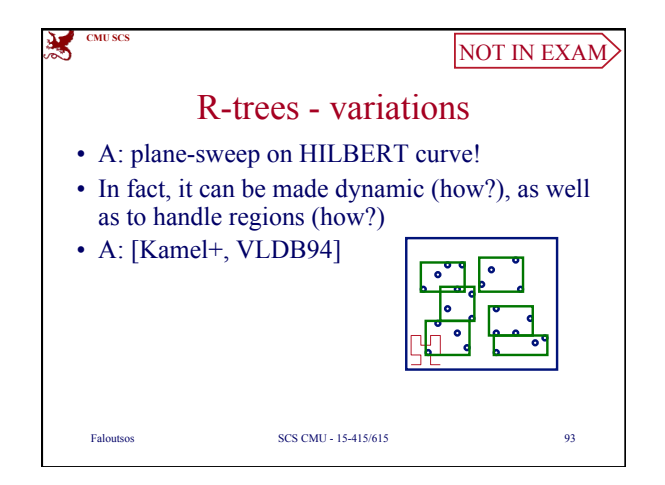

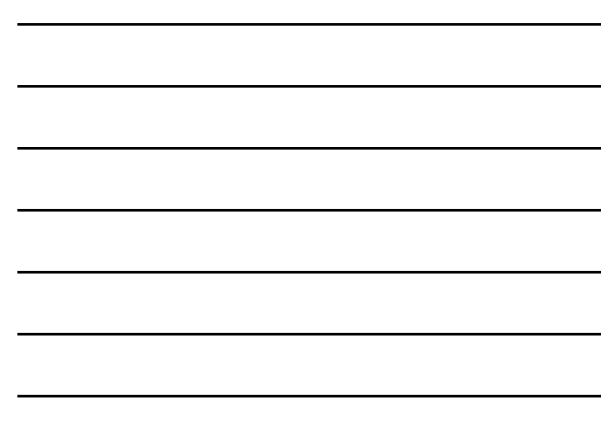

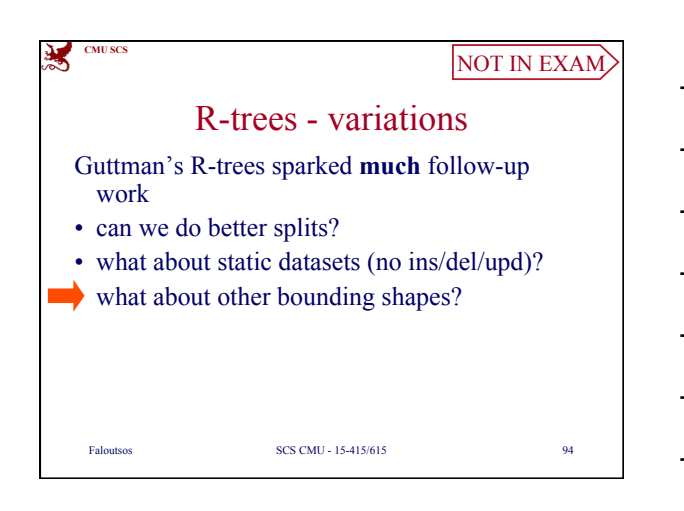

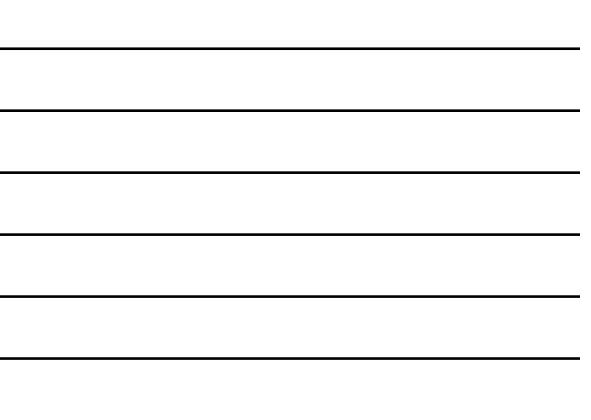

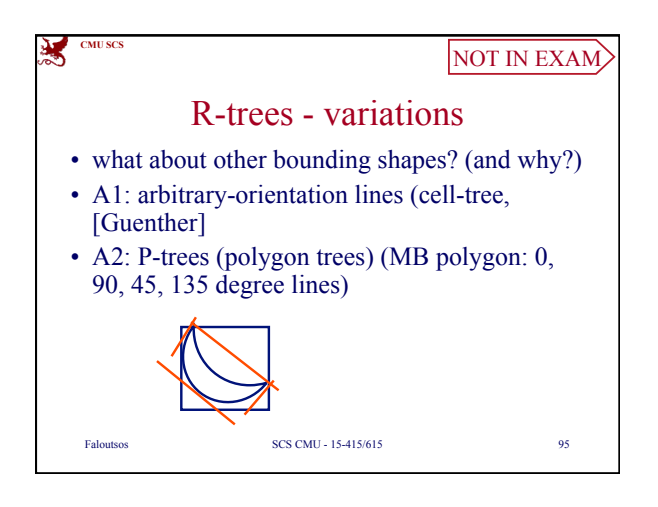

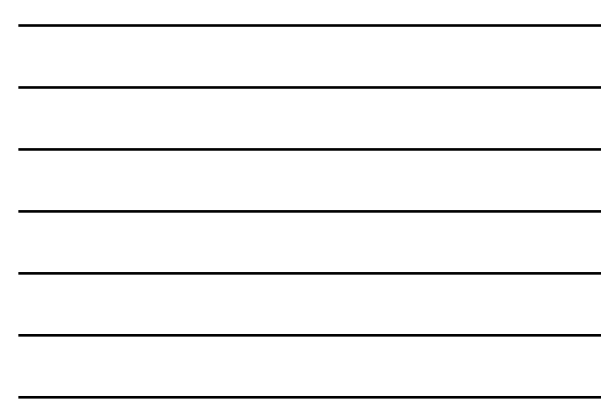

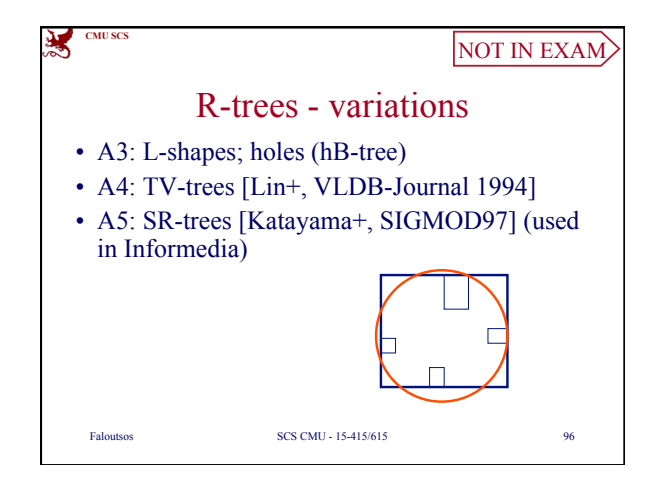

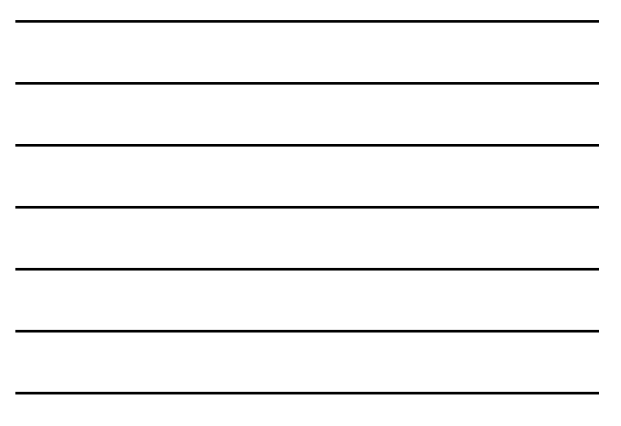

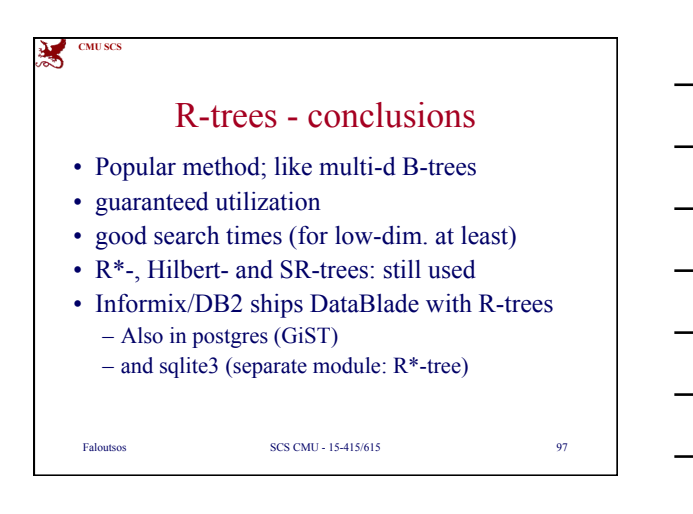

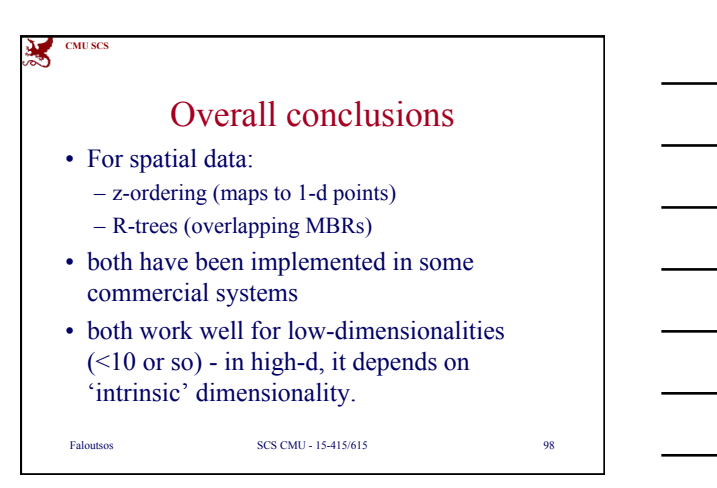

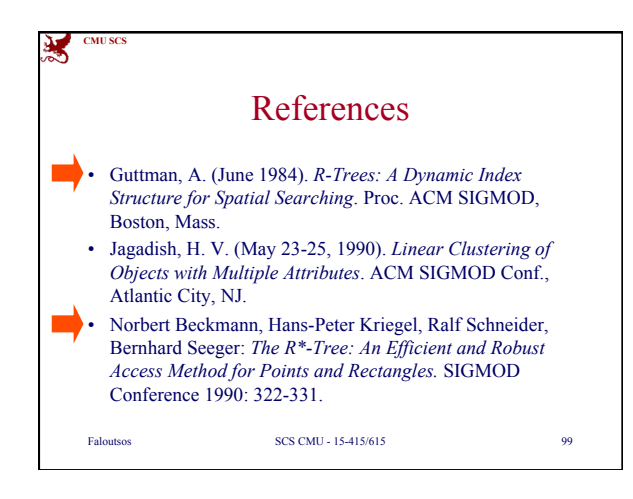

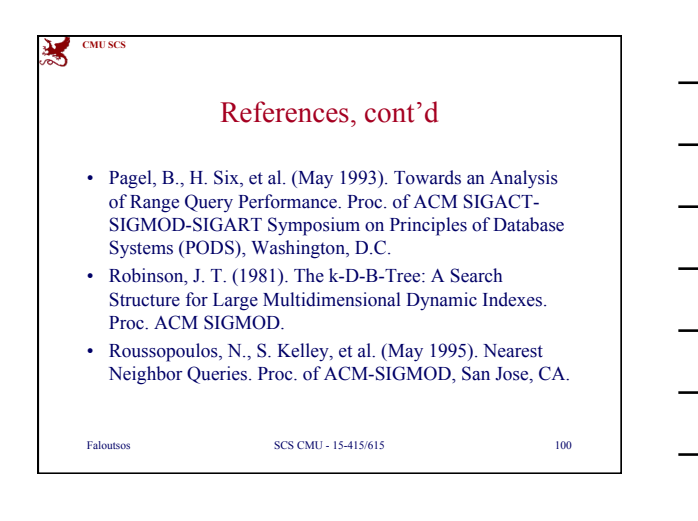